#### **SENERGY** Science

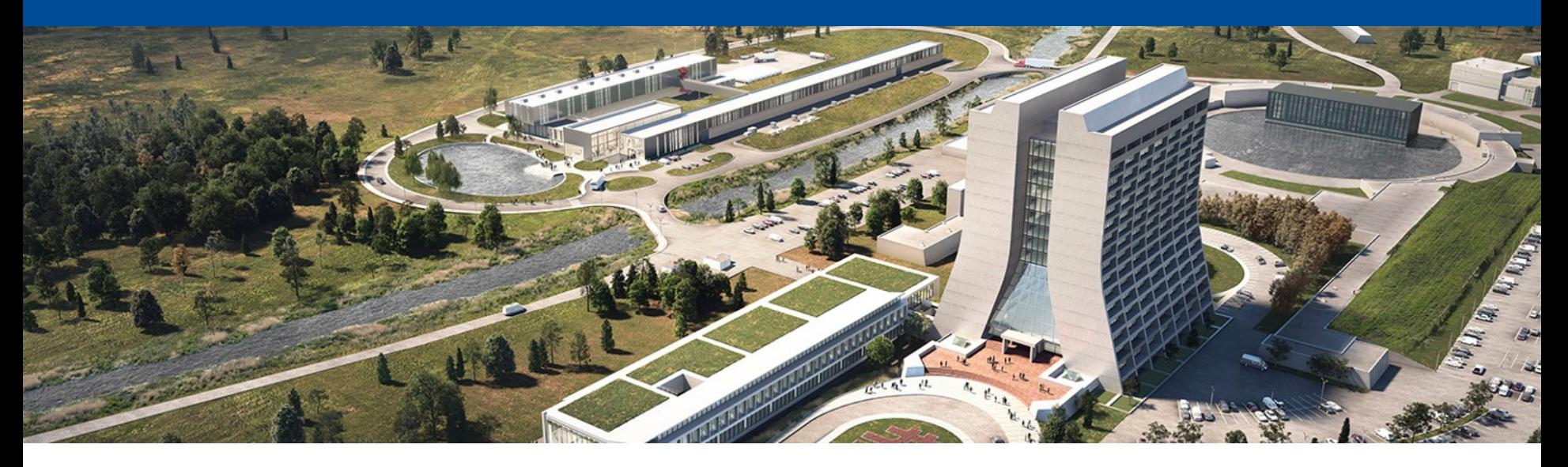

#### **Meld**: Exploring the feasibility of a framework-less framework

Kyle J. Knoepfel

11 May 2023

26<sup>th</sup> International Conference on Computing in High Energy & Nuclear Physics

#### **What type of framework does DUNE need?**

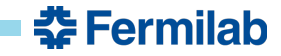

#### **What type of framework does DUNE need?**

#### • **What DUNE has:**

DUNE's current framework (art) originates from a collider-physics experiment, steeped in event-based concepts.

#### • **But:**

The "event" is not always a helpful concept for neutrino experiments.

• **What DUNE needs…**

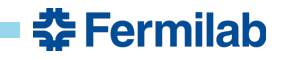

# **What type of framework does DUNE need?**

#### • **What DUNE has:**

DUNE's current framework (art) originates from a collider-physics experiment, steeped in event-based concepts.

#### • **But:**

The "event" is not always a helpful concept for neutrino experiments.

• **What DUNE needs…**

**DUNE Offline Computing** 

Conceptual Design Report https://doi.org/10.48550/arXiv.2210.15

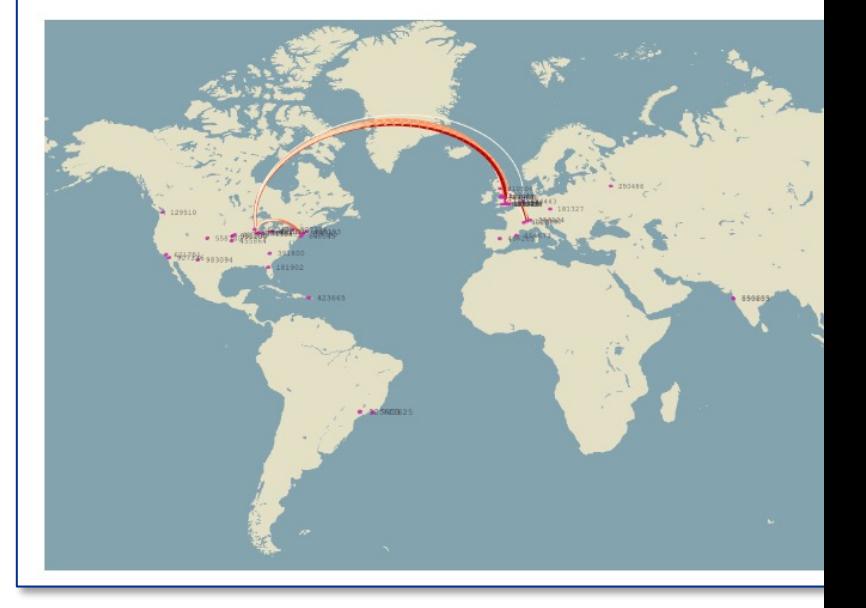

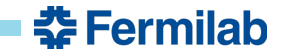

*Physics algorithms should be framework-agnostic.*

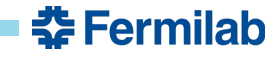

*Physics algorithms should be framework-agnostic.*

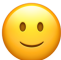

**Fine, assuming it's a requirement for those writing algorithms.**

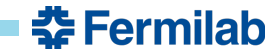

*Physics algorithms should be framework-agnostic.*

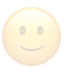

**Fine, assuming it's a requirement for those writing algorithms.**

*The framework must be able to break apart events into smaller chunks for more granular processing, and then stitch those chunks back together into an event.*

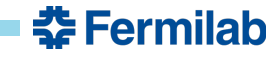

*Physics algorithms should be framework-agnostic.*

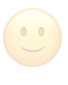

**Fine, assuming it's a requirement for those writing algorithms.**

*The framework must be able to break apart events into smaller chunks for more granular processing, and then stitch those chunks back together into an event.*

 $\ddot{\phantom{a}}$ 

**Okay, tricky but probably doable.**

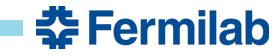

*Physics algorithms should be framework-agnostic.*

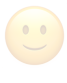

**Fine, assuming it's a requirement for those writing algorithms.**

*The framework must be able to break apart events into smaller chunks for more granular processing, and then stitch those chunks back together into an event.*

**Okay, tricky but probably doable.**  $\ddot{\cdot}$ 

*The framework should support "sliding event windows" to provide "edge effect" coverage for extended time readouts during supernovae events.*

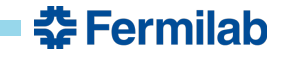

*Physics algorithms should be framework-agnostic.*

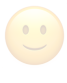

**Fine, assuming it's a requirement for those writing algorithms.**

*The framework must be able to break apart events into smaller chunks for more granular processing, and then stitch those chunks back together into an event.*

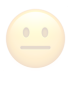

**Okay, tricky but probably doable.**

*The framework should support "sliding event windows" to provide "edge effect" coverage for extended time readouts during supernovae events.*

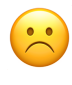

**Cannot take advantage of statistical independence of events, memory issues, etc.**

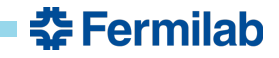

*Physics algorithms should be framework-agnostic.*

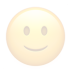

**Fine, assuming it's a requirement for those writing algorithms.**

*The framework must be able to break apart events into smaller chunks for more granular processing, and then stitch those chunks back together into an event.*

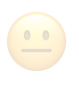

**Okay, tricky but probably doable.**

*The framework should support "sliding event windows" to provide "edge effect" coverage for extended time readouts during supernovae events.*

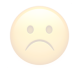

**Cannot take advantage of statistical independence of events, memory issues, etc.**

*The framework should make minimal assumptions about the data model.*

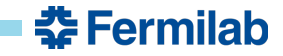

*Physics algorithms should be framework-agnostic.*

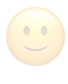

**Fine, assuming it's a requirement for those writing algorithms.**

*The framework must be able to break apart events into smaller chunks for more granular processing, and then stitch those chunks back together into an event.*

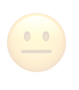

**Okay, tricky but probably doable.**

*The framework should support "sliding event windows" to provide "edge effect" coverage for extended time readouts during supernovae events.*

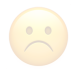

**Cannot take advantage of statistical independence of events, memory issues, etc.**

*The framework should make minimal assumptions about the data model.*

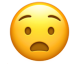

*That sounds like a framework-less framework...*

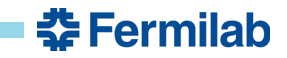

• How many of art's assumptions can be relaxed/removed to meet DUNE's needs?

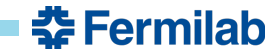

- How many of art's assumptions can be relaxed/removed to meet DUNE's needs?
- Asking this question has resulted in a 2-year project called **Meld**, a laboratorydirected R&D project based at Fermilab.
- The goal is to explore options, not necessarily to provide software.

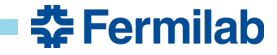

- How many of art's assumptions can be relaxed/removed to meet DUNE's needs?
- Asking this question has resulted in a 2-year project called **Meld**, a laboratorydirected R&D project based at Fermilab.
- The goal is to explore options, not necessarily to provide software.

Meld has been heavily influenced by:

Regular discussions with DUNE experts

Existing framework capabilities and limitations

Functional programming (e.g. Haskell)

Mathematics (set, graph, and category theory)

- How many of art's assumptions can be relaxed/removed to meet DUNE's needs?
- Asking this question has resulted in a 2-year project called **Meld**, a laboratorydirected R&D project based at Fermilab.
- The goal is to explore options, not necessarily to provide software.

Meld has been heavily influenced by: Regular discussions with DUNE experts Existing framework capabilities and limitations Functional programming (e.g. Haskell) Mathematics (set, graph, and category theory)

#### **Prerequisites**

Support user-provided algorithms written in C++20 or newer

Design for concurrency

Favor community-provided software

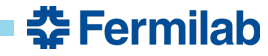

#### **The following discussion describes a logical organization of data.**

*It does not imply a specific in-memory representation of data.*

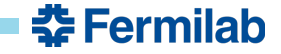

#### **Looking at the data (set)**

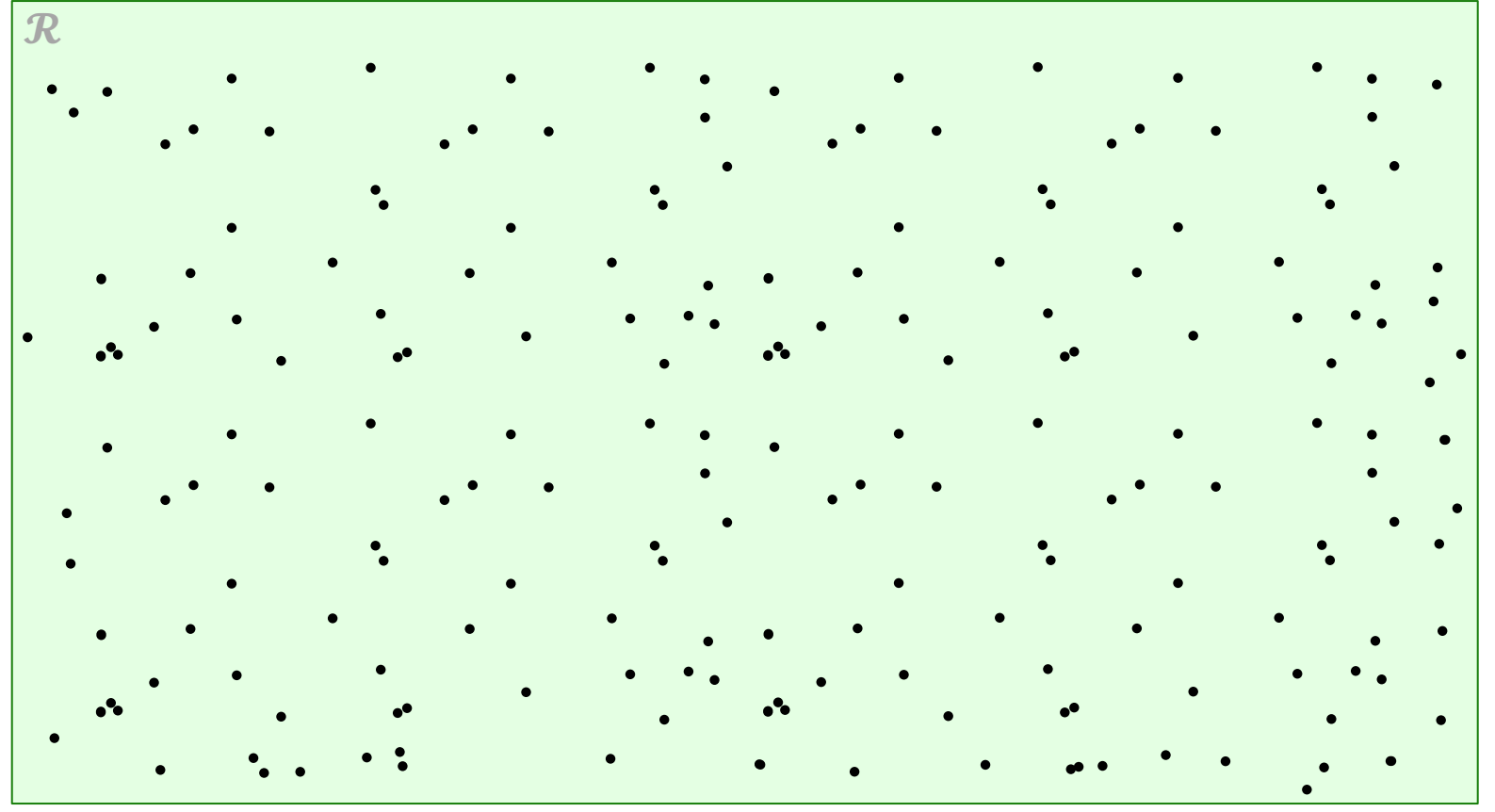

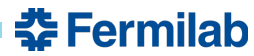

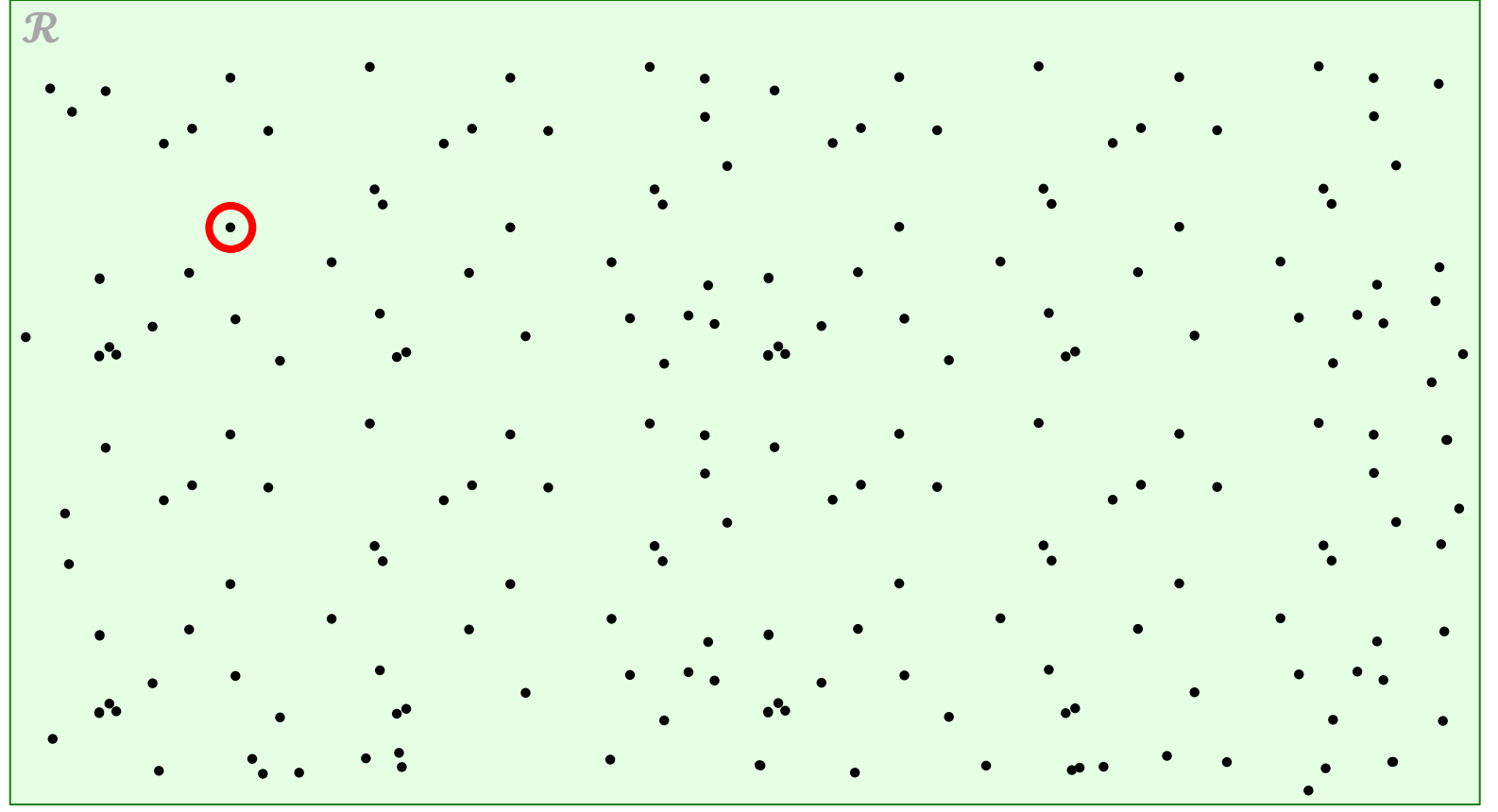

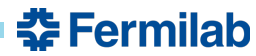

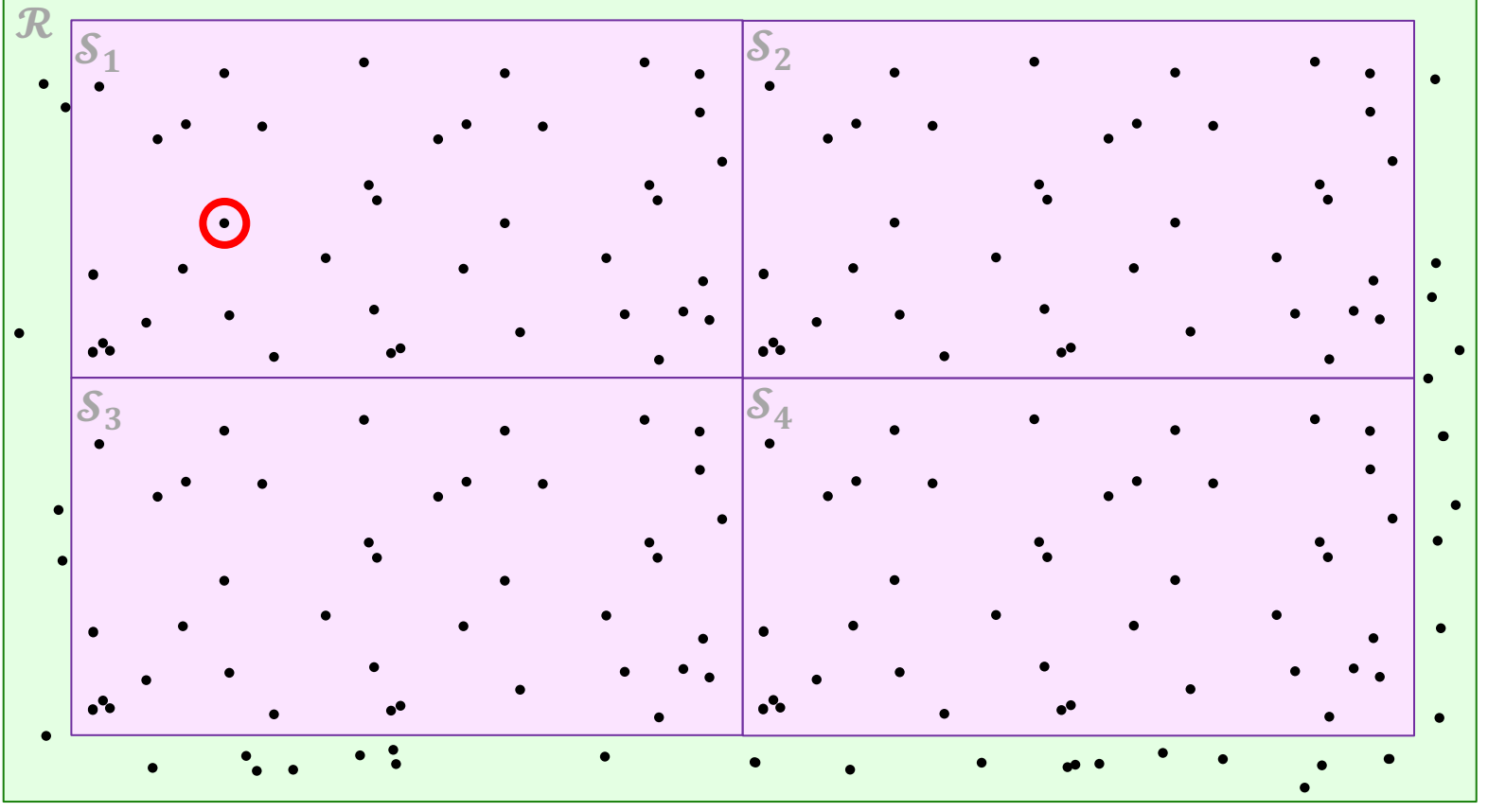

 **Fermilab** 

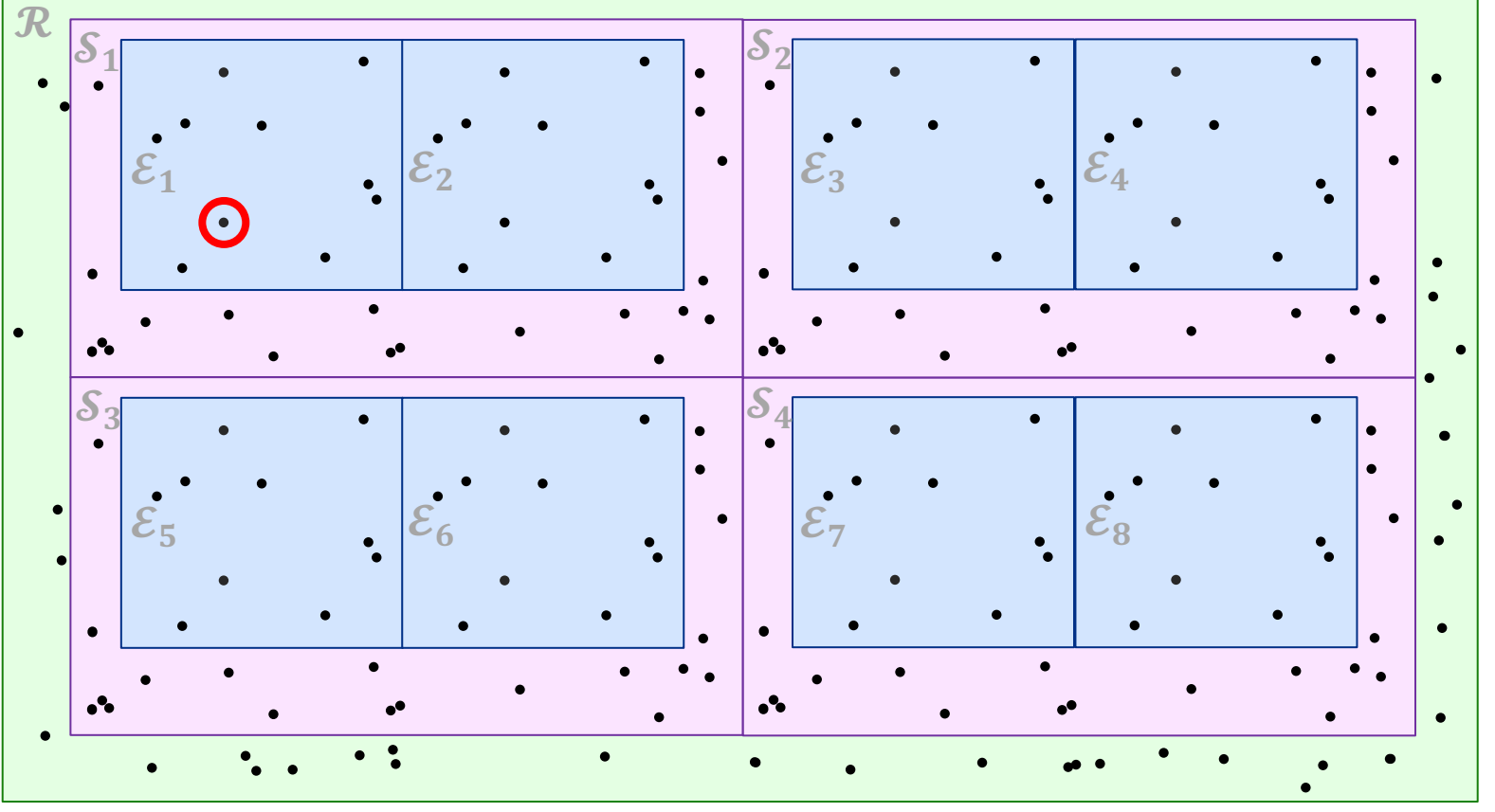

**춘 Fermilab** 

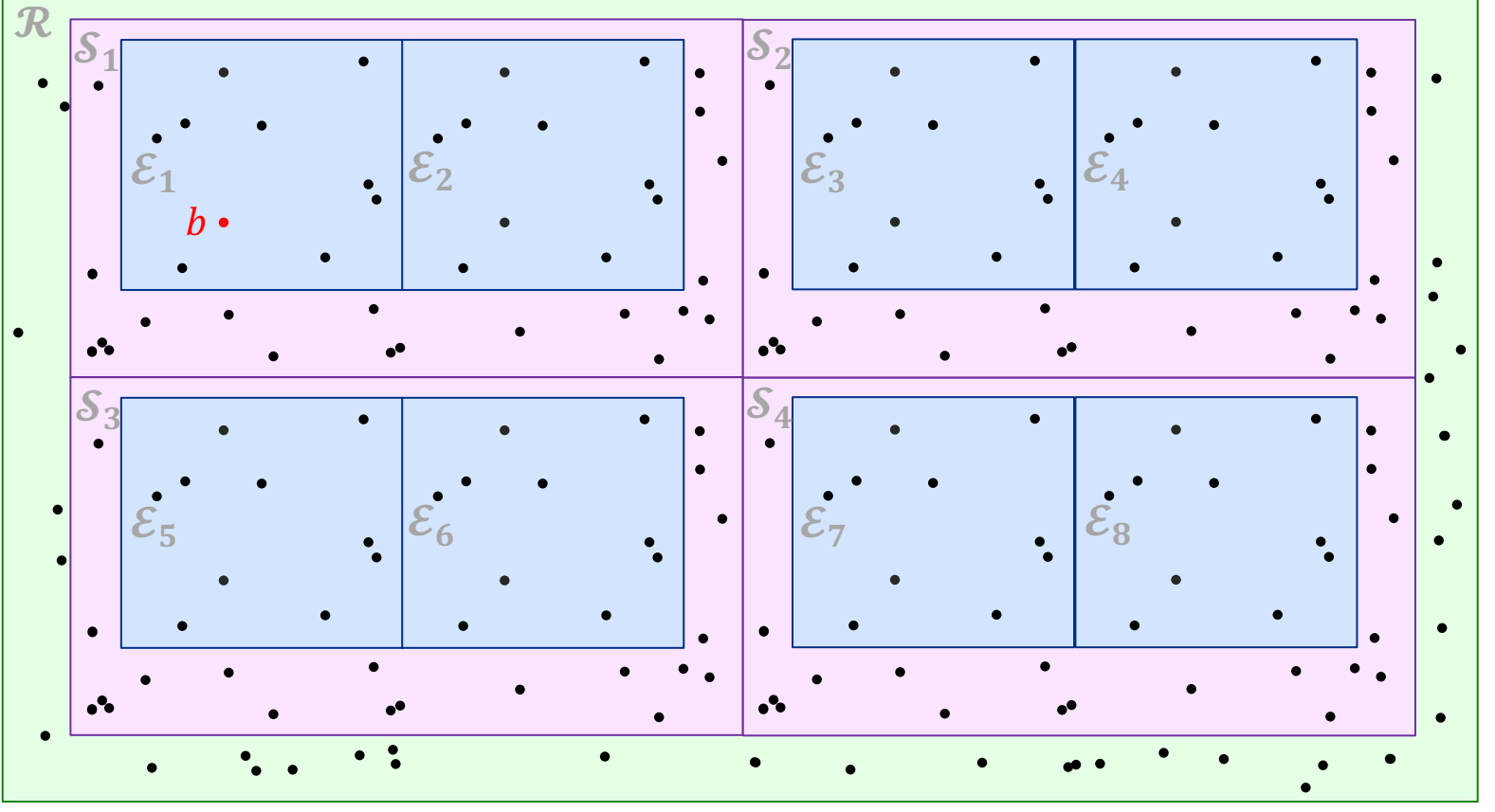

**춘 Fermilab** 

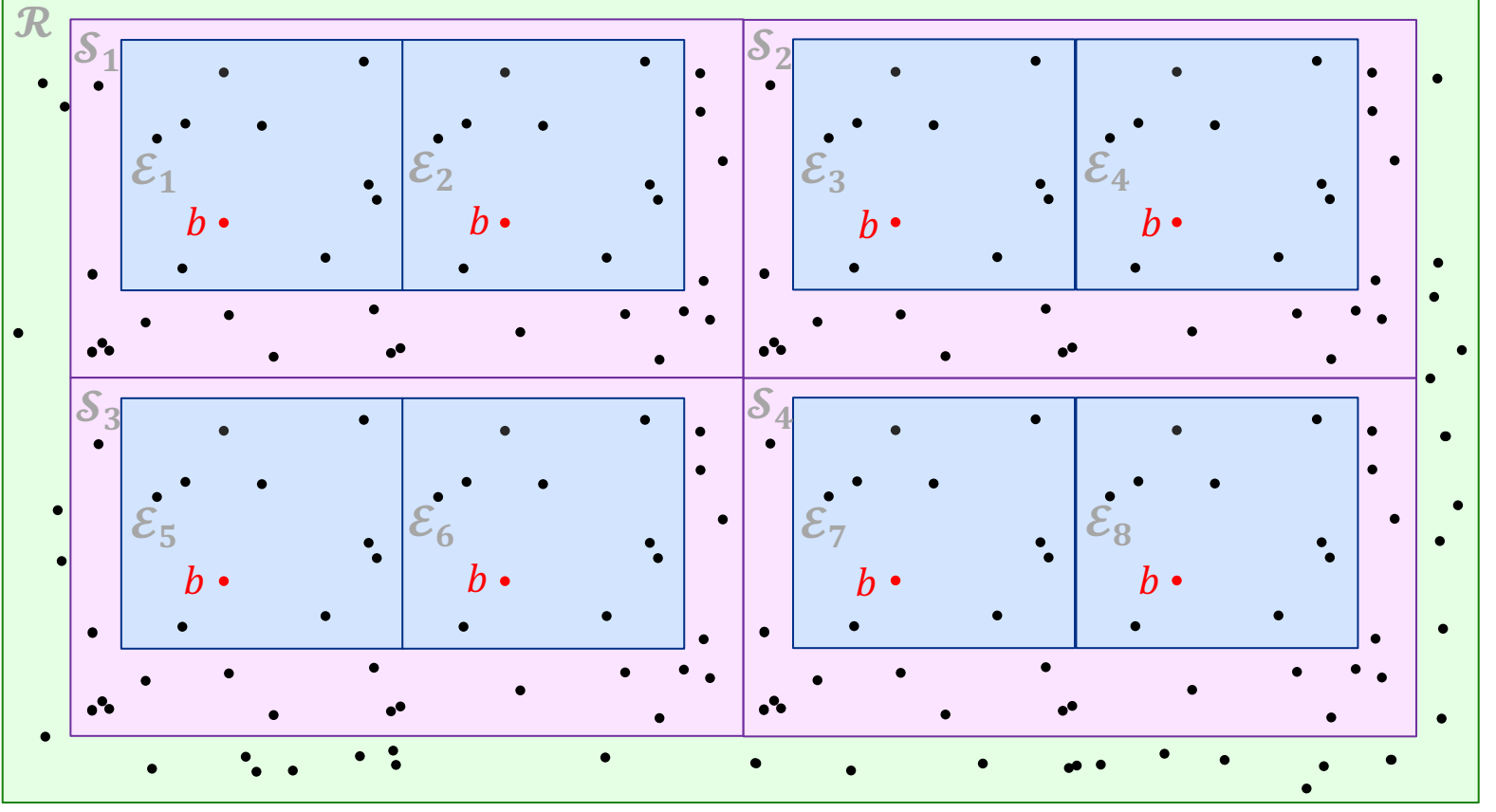

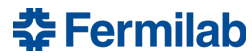

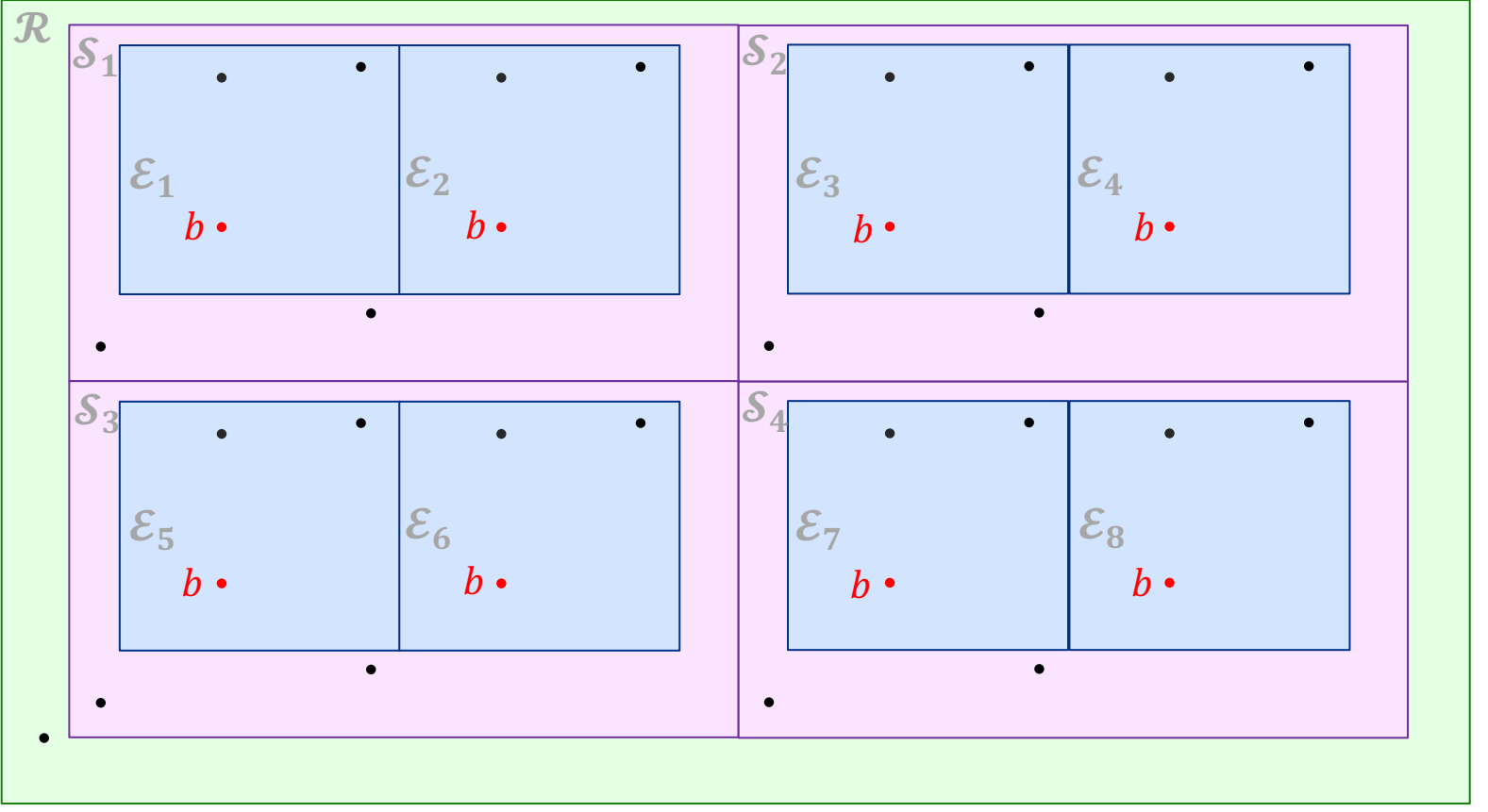

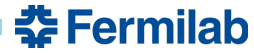

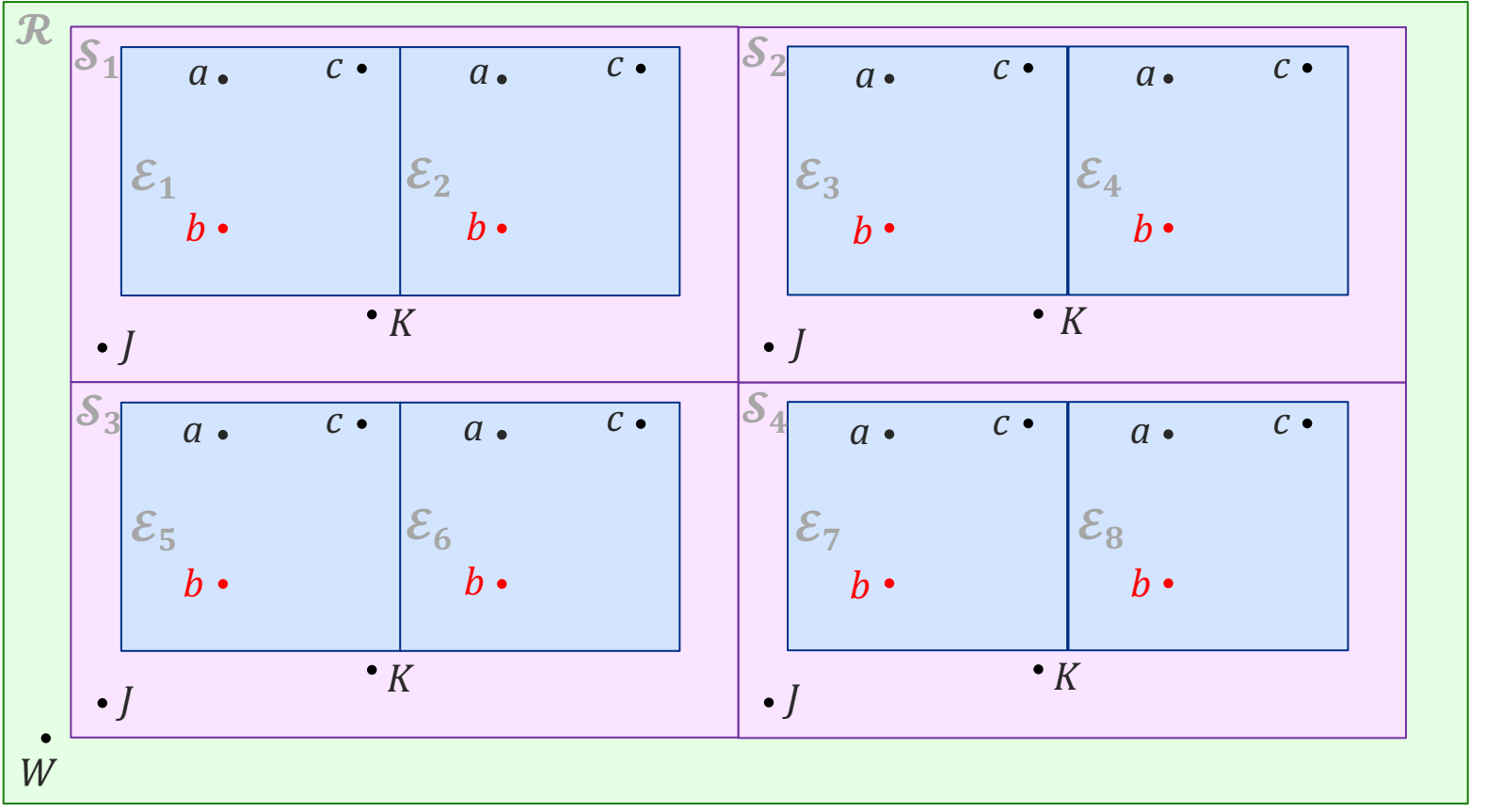

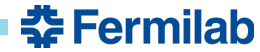

#### **Looking at the data (product mappings)**

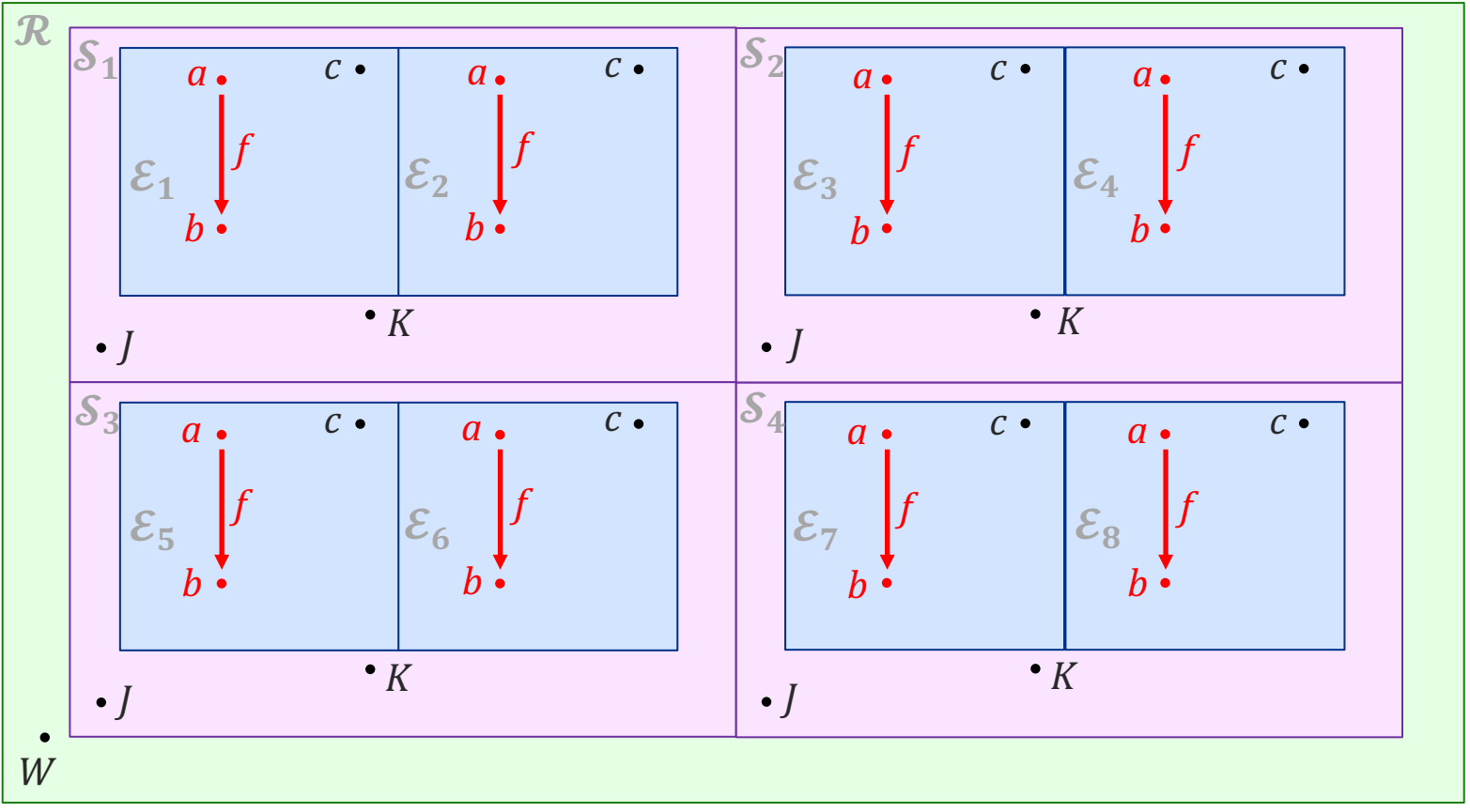

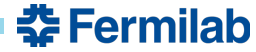

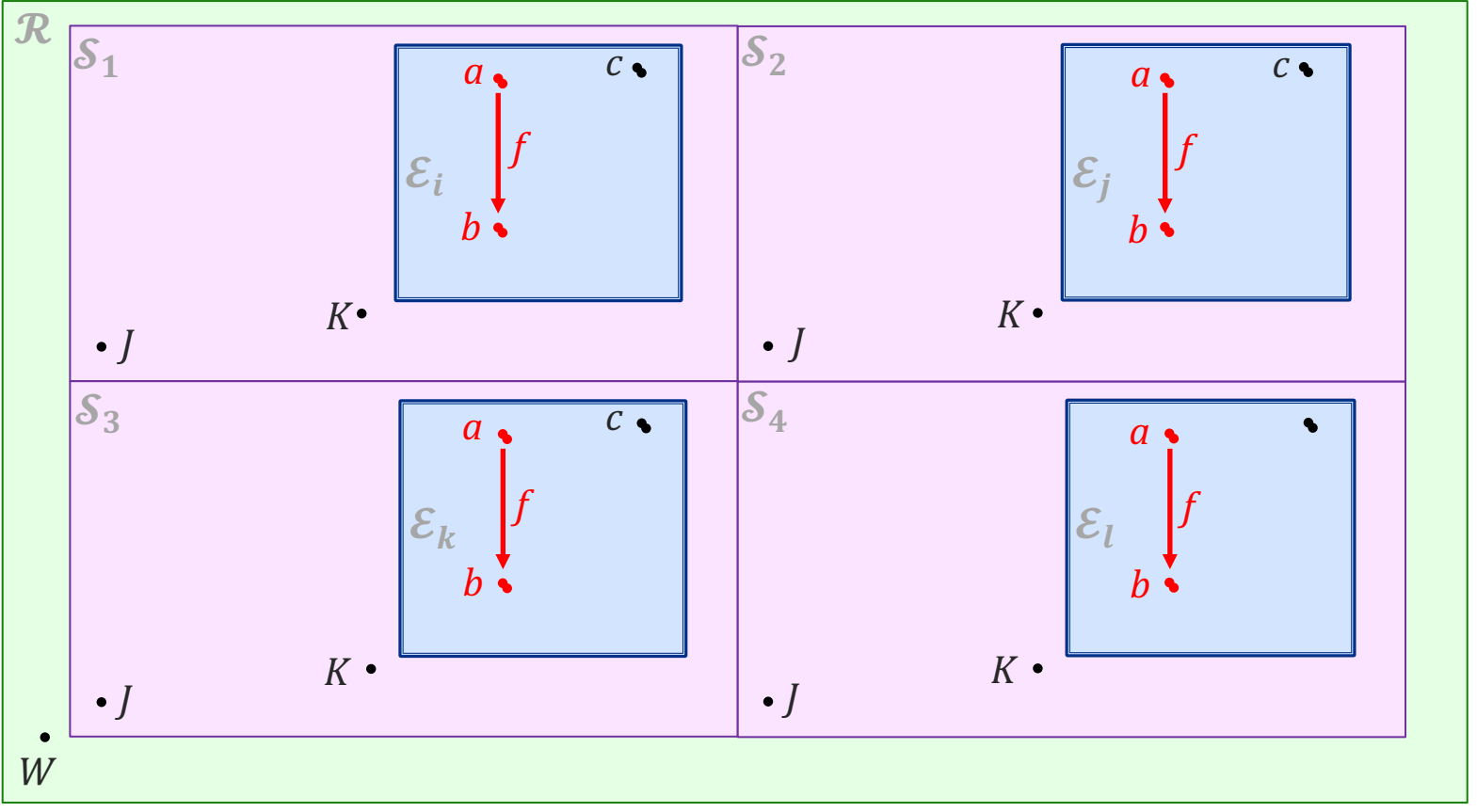

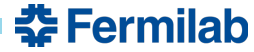

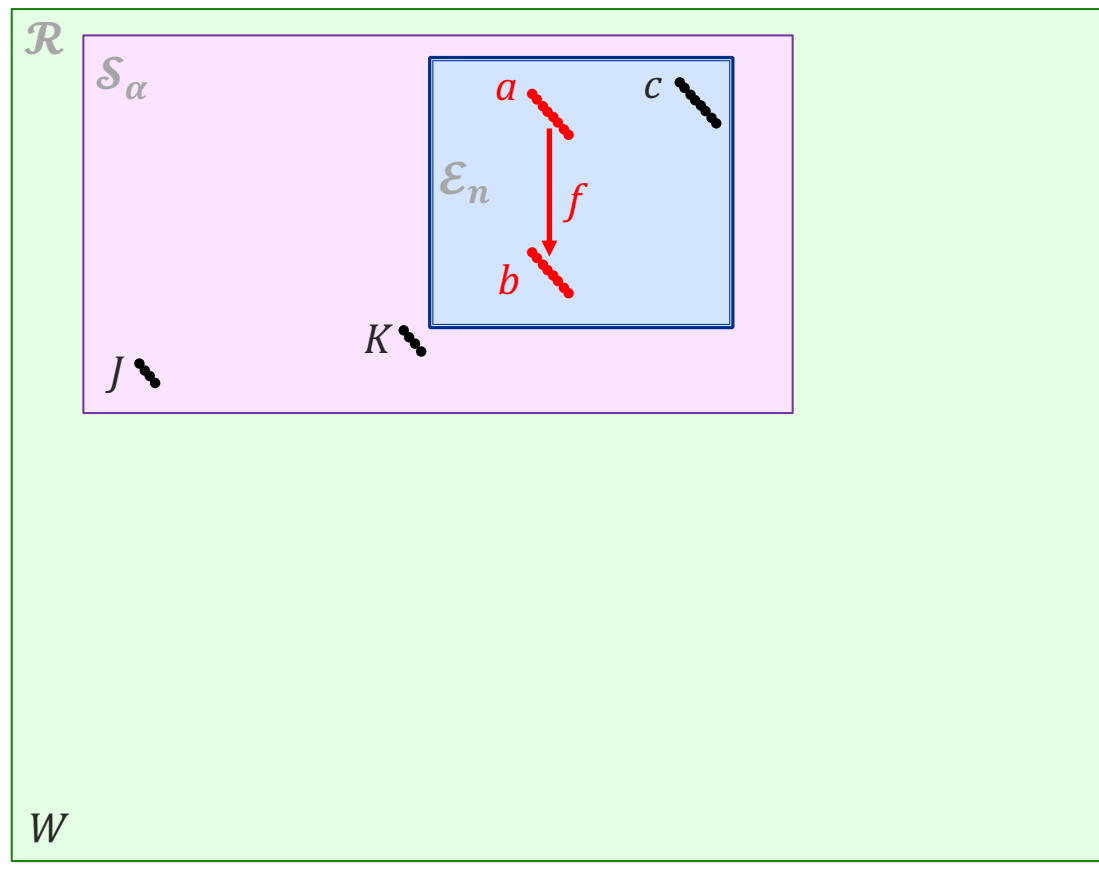

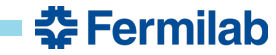

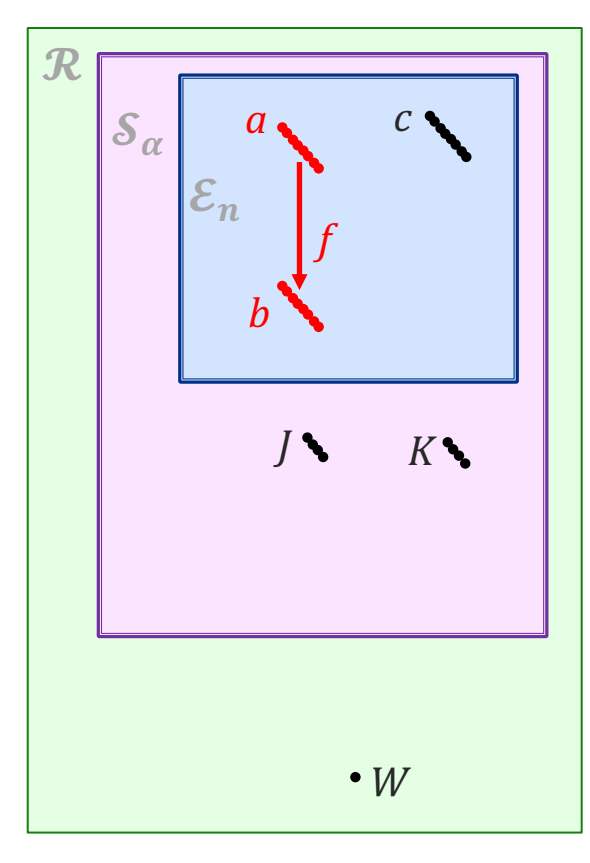

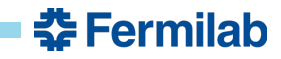

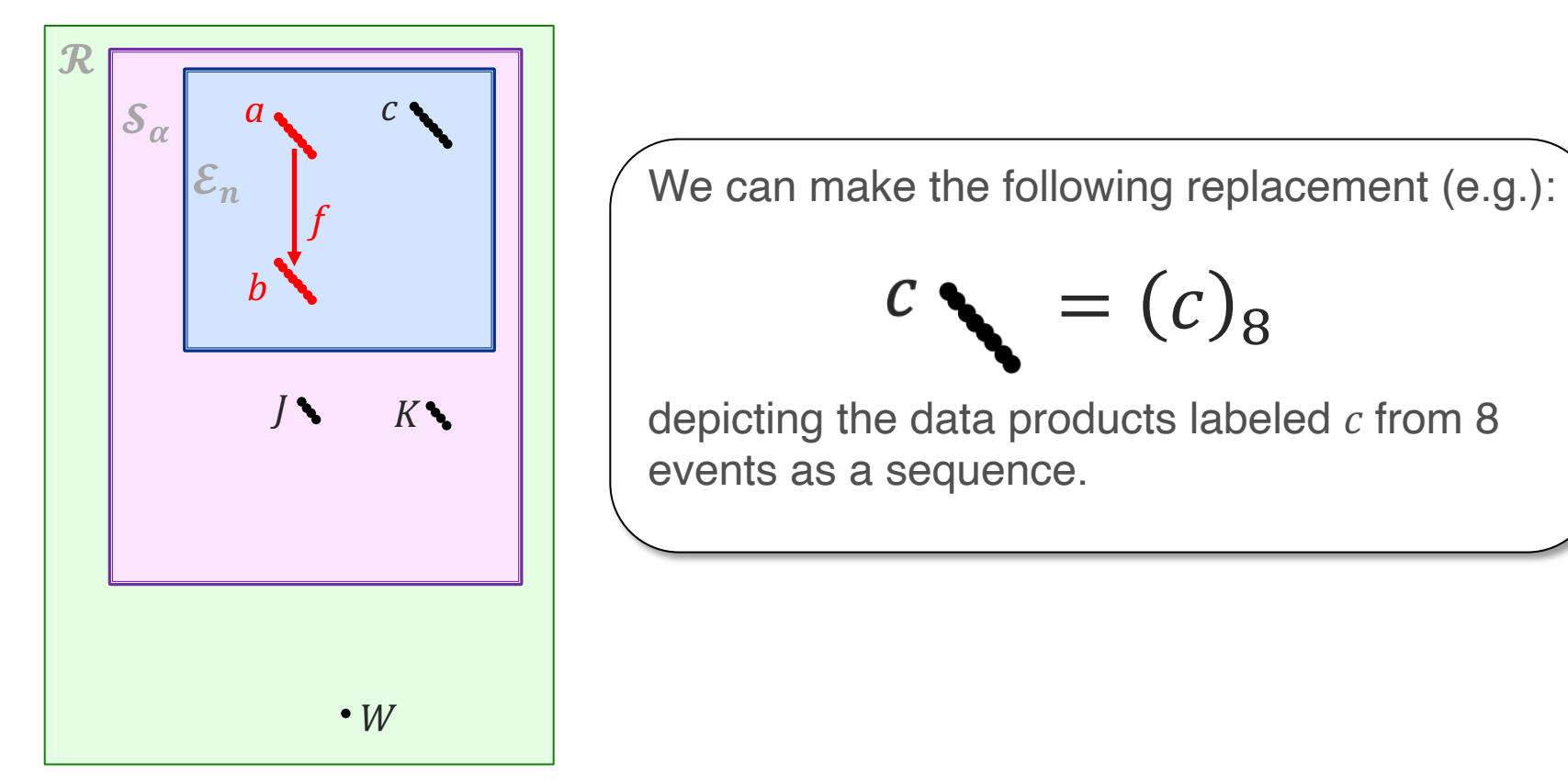

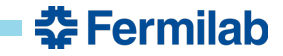

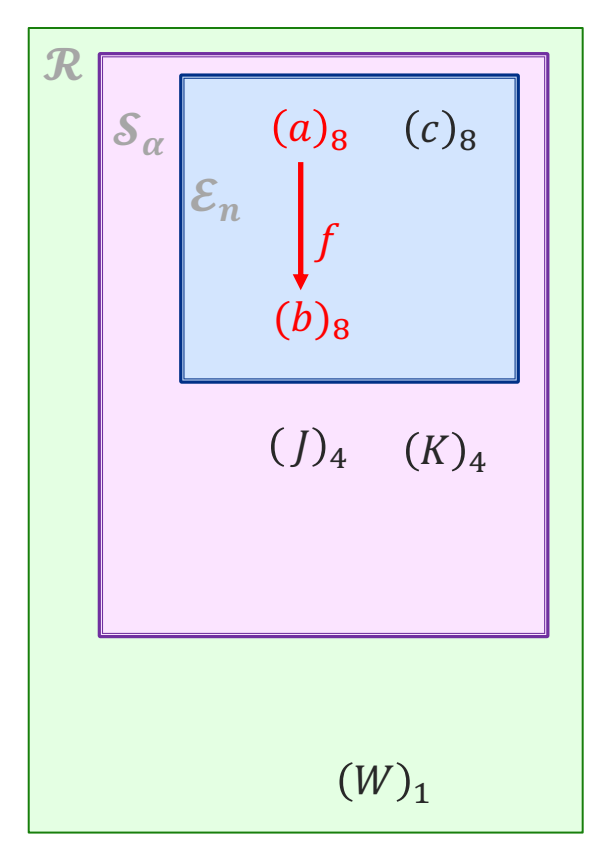

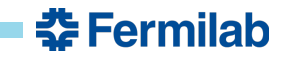

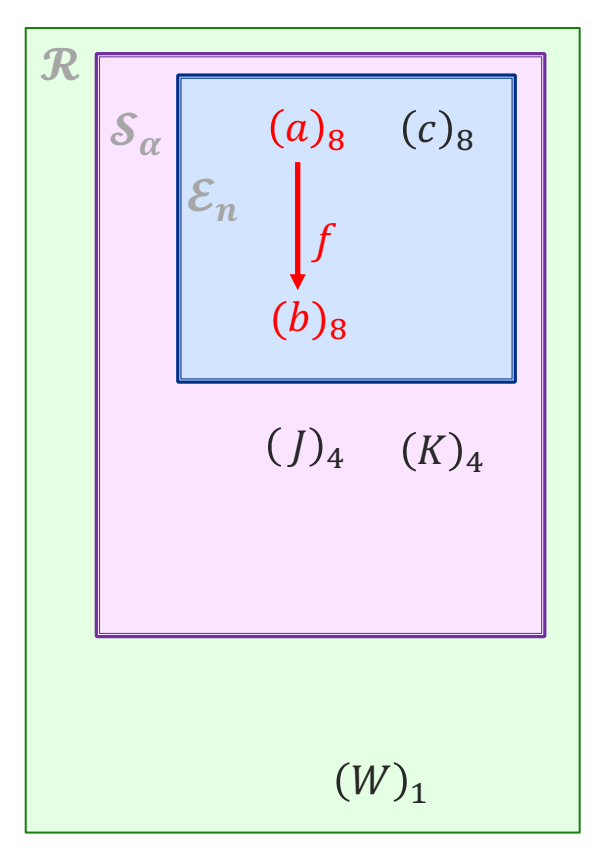

• An operation that converts a sequence of elements  $(a)_8$  to a sequence of elements  $(b)_8$  of the same *length* using a function  $f$ :

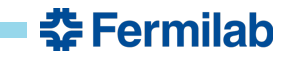

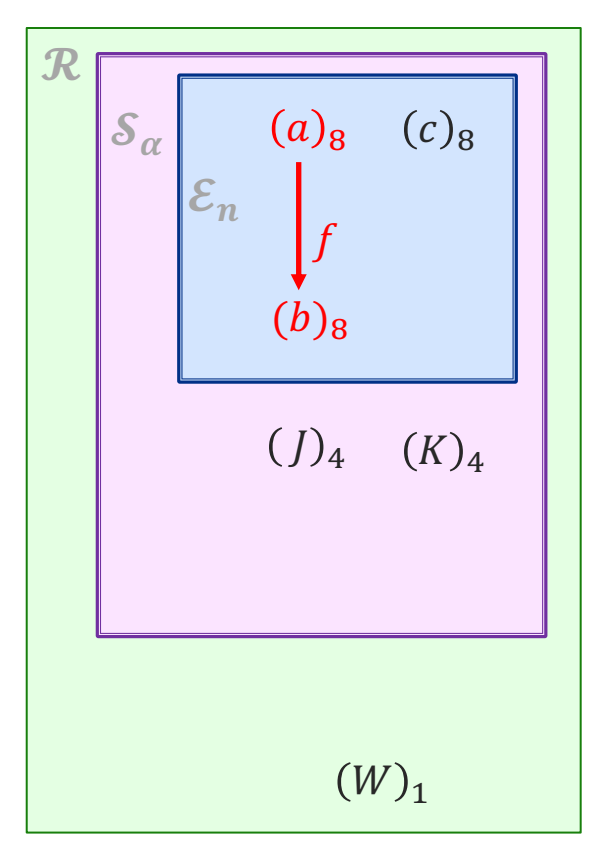

• An operation that converts a sequence of elements  $(a)_8$  to a sequence of elements  $(b)_8$  of the same *length* using a function  $f$ :

**This is a map or transform.** *f*

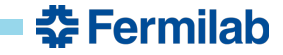

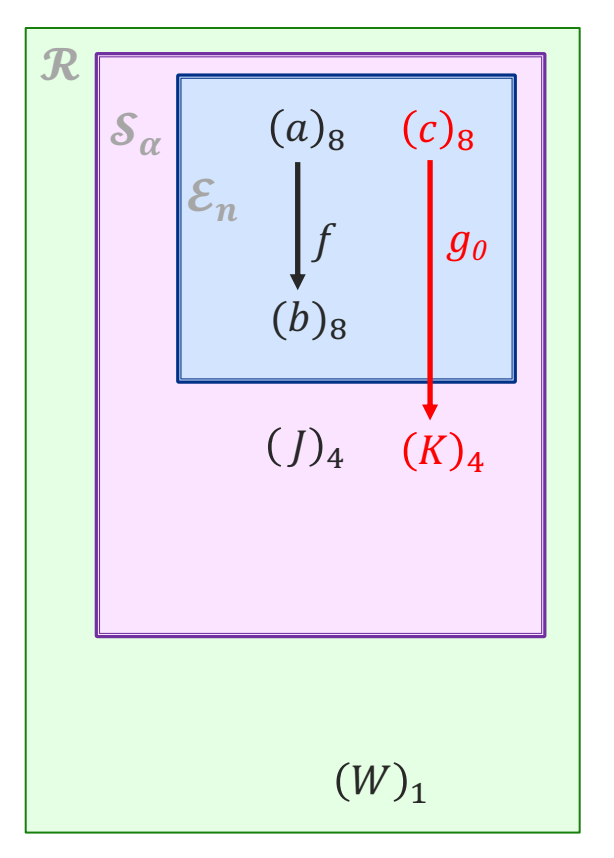

• An operation that converts a sequence of elements  $(a)_8$  to a sequence of elements  $(b)_8$  of the same *length* using a function f:

**This is a map or transform.**

• An operation that converts a sequence of elements  $(c)_8$  to a shorter sequence of elements  $(K)_4$  at a higher level of nesting, using a function  $g_0$ :

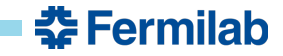

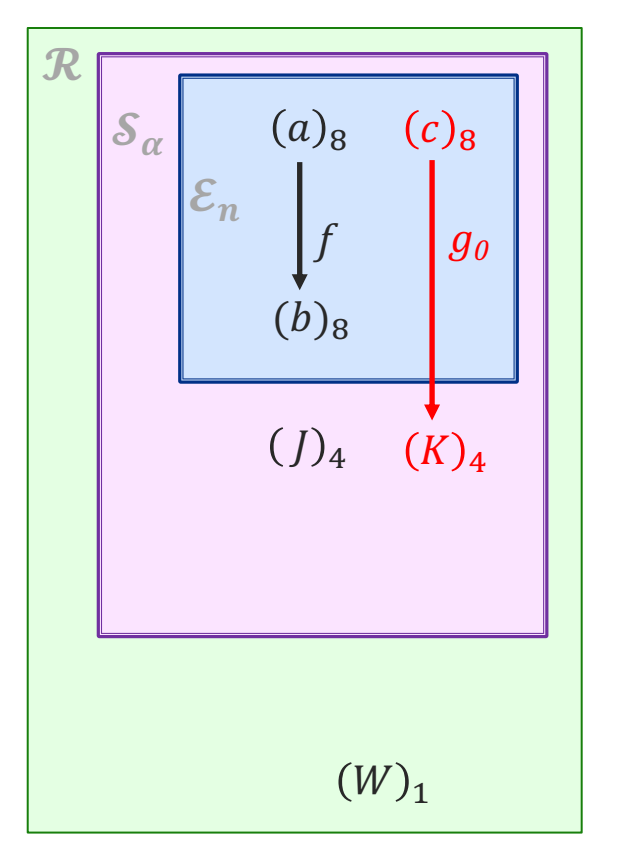

• An operation that converts a sequence of elements  $(a)_8$  to a sequence of elements  $(b)_8$  of the same *length* using a function f:

**This is a map or transform.**

• An operation that converts a sequence of elements  $(c)_8$  to a shorter sequence of elements  $(K)_4$  at a higher level of nesting, using a function  $g_0$ :

**This is a fold or reduction.**

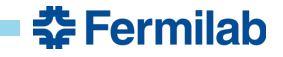

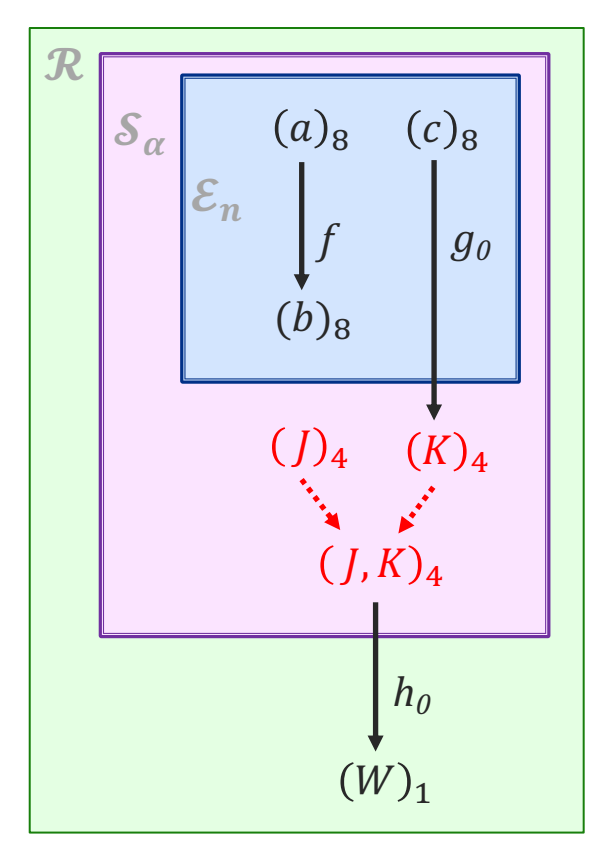

• An operation that converts a sequence of elements  $(a)_8$  to a sequence of elements  $(b)_8$  of the same *length* using a function f:

**This is a map or transform.**

• An operation that converts a sequence of elements  $(c)_8$  to a shorter sequence of elements  $(K)_4$  at a higher level of nesting, using a function  $g_0$ :

**This is a fold or reduction.**

• An operation that pairs element of two sequences  $(J)_4$  and  $(K)_4$  into one sequence  $(J,K)_4$ :

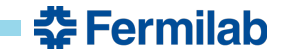

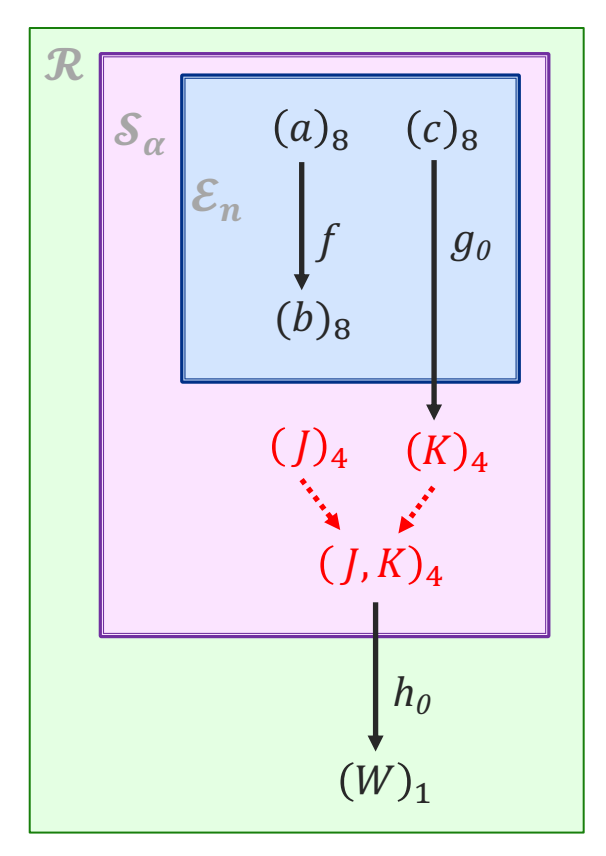

• An operation that converts a sequence of elements  $(a)_8$  to a sequence of elements  $(b)_8$  of the same *length* using a function f:

**This is a map or transform.**

• An operation that converts a sequence of elements  $(c)_8$  to a shorter sequence of elements  $(K)_4$  at a higher level of nesting, using a function  $g_0$ :

**This is a fold or reduction.**

• An operation that pairs element of two sequences  $(J)_4$  and  $(K)_4$  into one sequence  $(J,K)_4$ :

**This is a zip.**

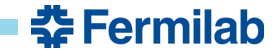

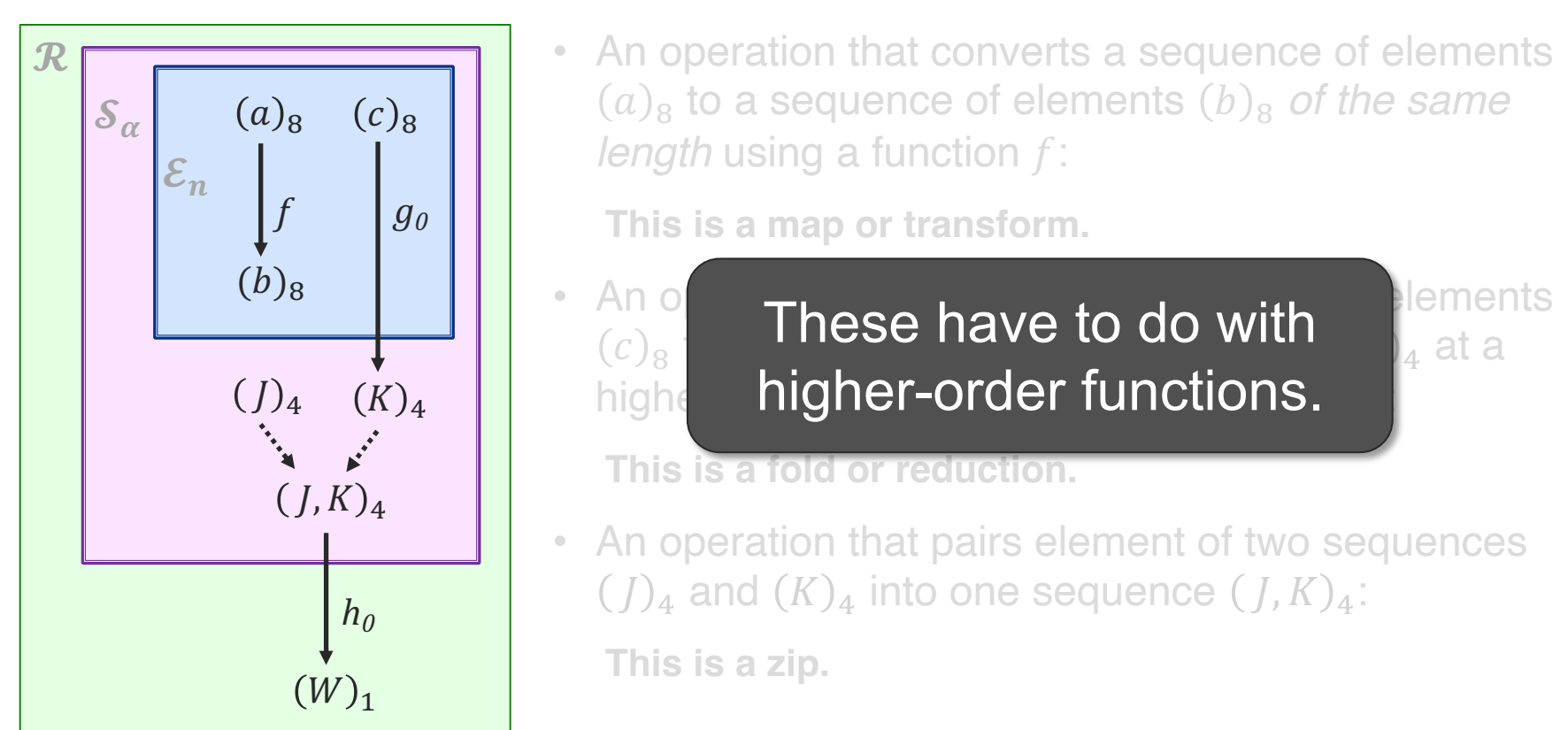

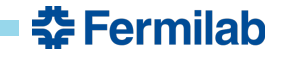

#### **Graph of data-product sequences**

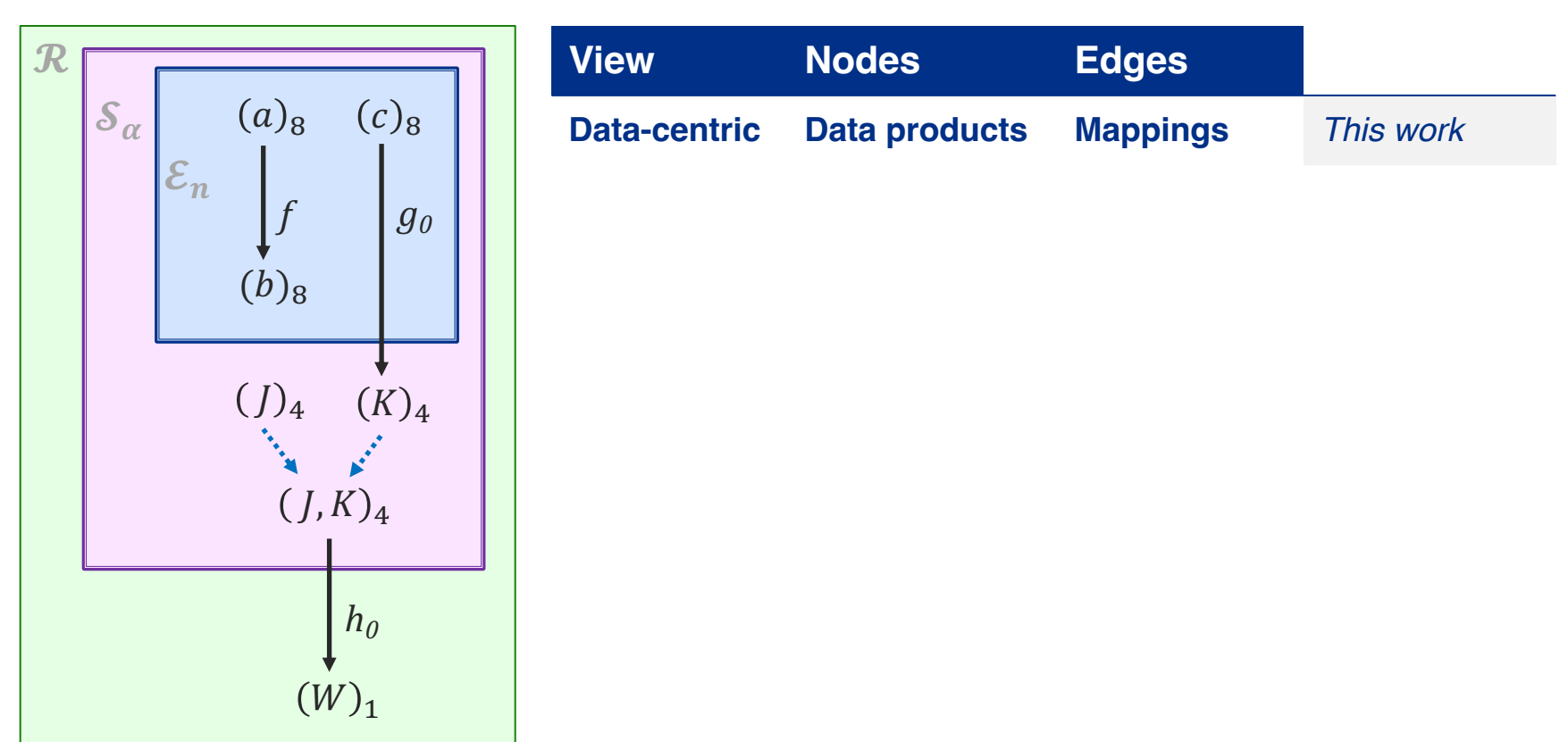

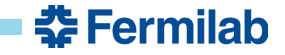

#### **Graph of data-product sequences**

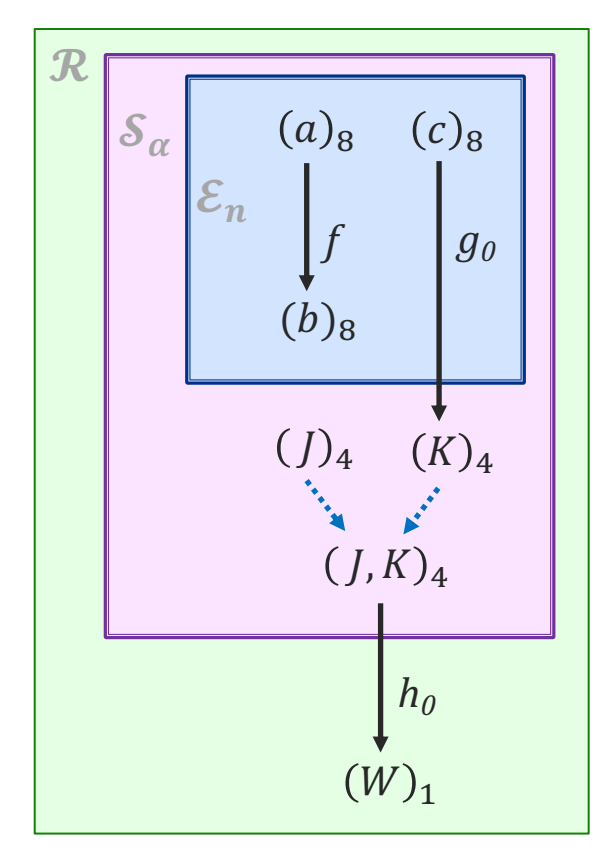

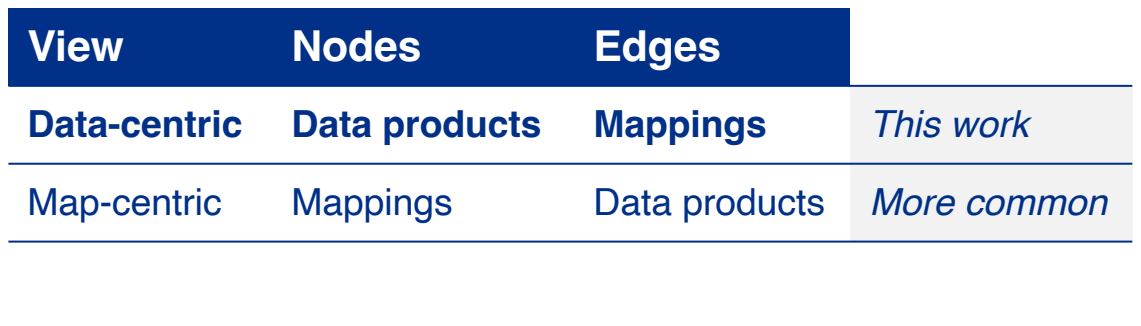

**춘 Fermilab** 

#### **Graph of data-product sequences**

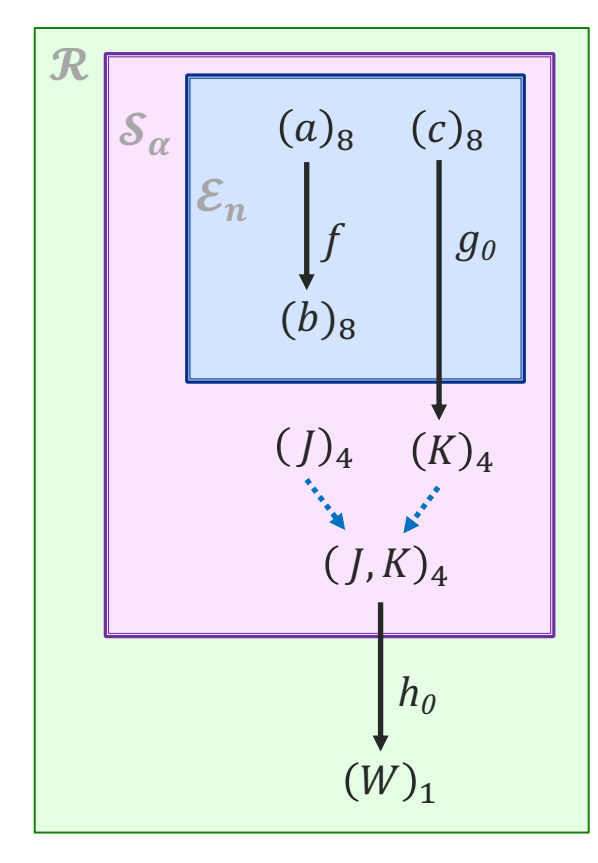

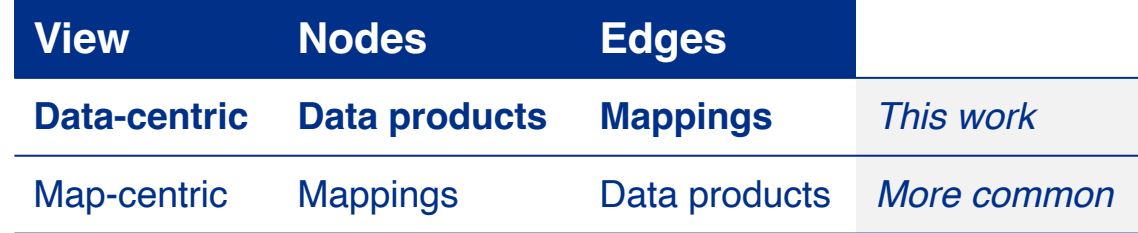

#### **The user specifications are the same with either view:**

- Which data products to process
- The data set(s) that contain those products (event, etc.)
- Which higher-order function to use (transform, etc.)
- Which user-defined function to serve as the operation to the higher-order function.
- Allowed concurrency of each function.

**The focus is just different.**

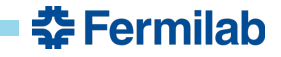

#### **How are data products and their mappings supported now?**

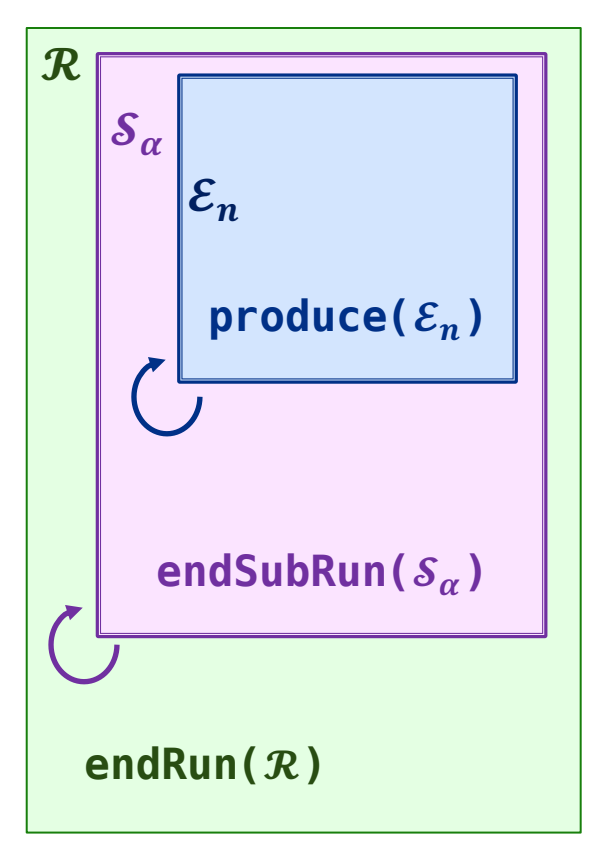

With art, users do not transparently interact with data products. They instead:

- Implement functions based on datasets (e.g. event)
- "Open" the dataset to retrieve and insert products

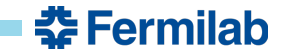

#### **How are data products and their mappings supported now?**

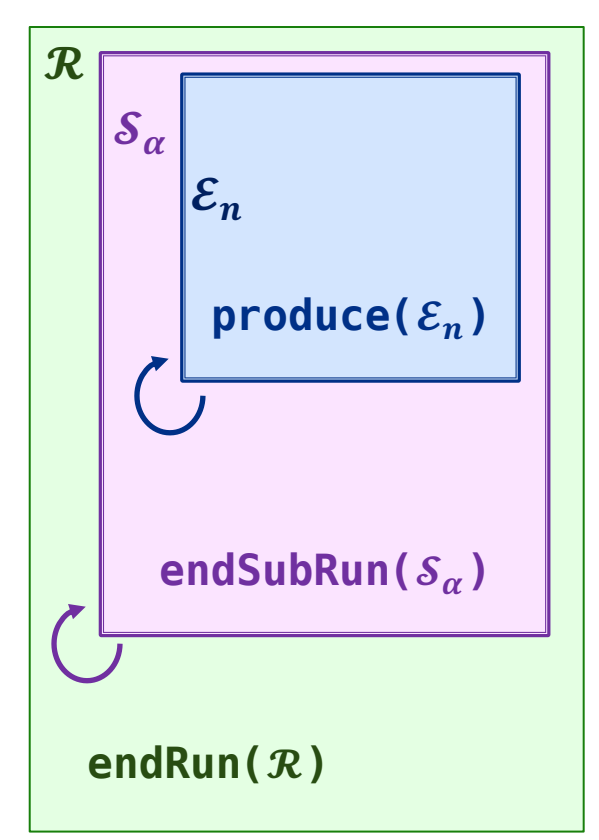

With art, users do not transparently interact with data products. They instead:

- Implement functions based on datasets (e.g. event)
- "Open" the dataset to retrieve and insert products

Some of this is historical and due to:

- The object-oriented nature of the framework.
- Technical limitations of C++ whenever the framework was designed.

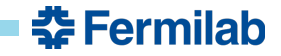

#### **How are data products and their mappings supported now?**

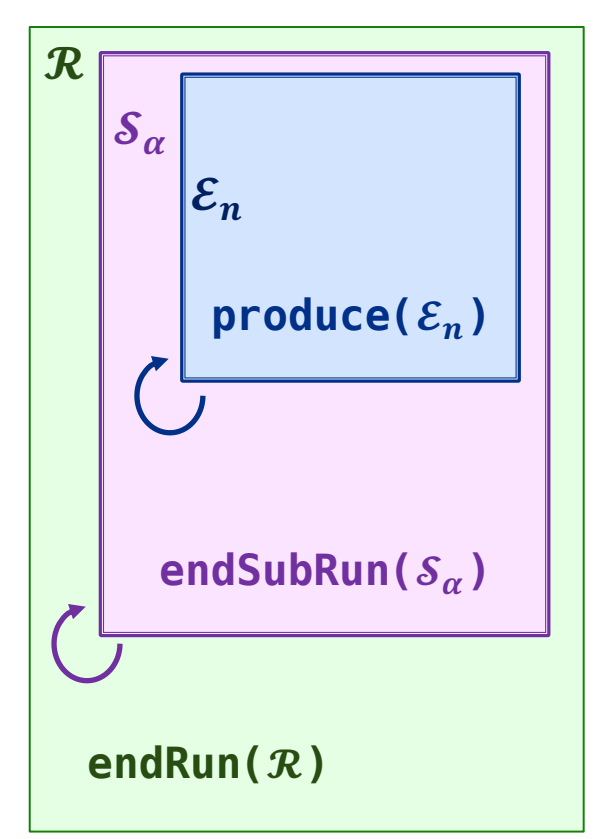

With art, users do not transparently interact with data products. They instead:

- Implement functions based on datasets (e.g. event)
- "Open" the dataset to retrieve and insert products

Some of this is historical and due to:

- The object-oriented nature of the framework.
- Technical limitations of C++ whenever the framework was designed.

*Results in a lot of software mechanics...*

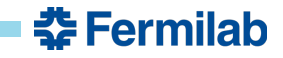

• Create tracks from hits for each event.

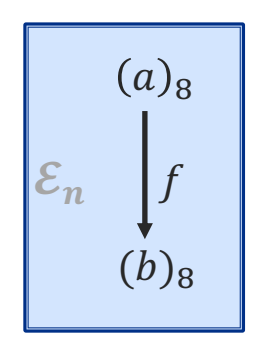

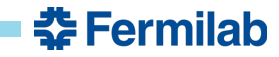

• Create tracks from hits for each event.

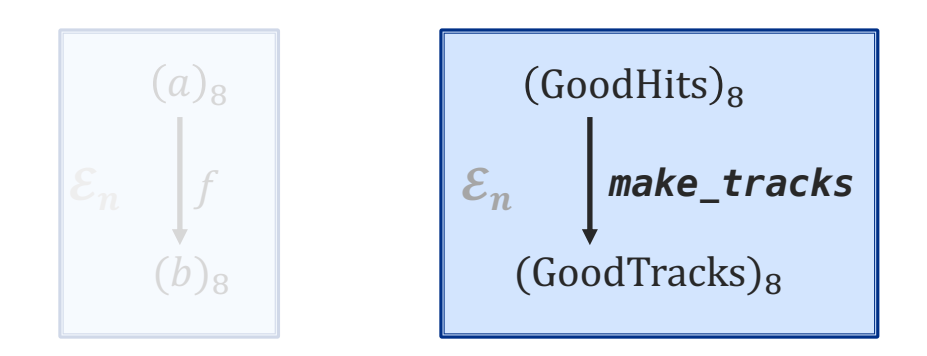

Tracks make\_tracks(Hits const& hits) { ... }

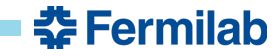

• Create tracks from hits for each event.

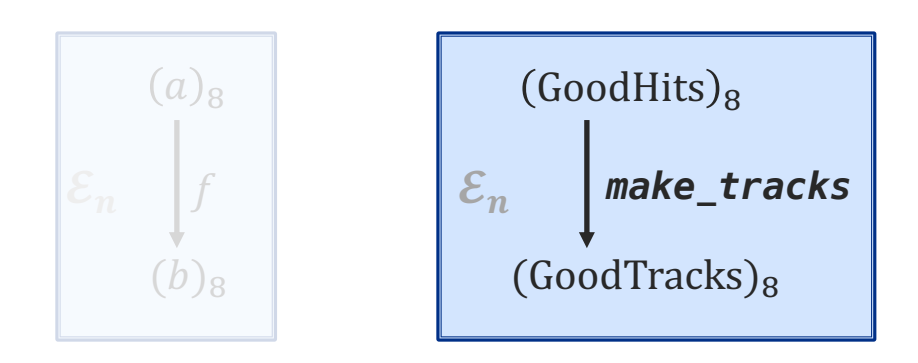

Tracks make\_tracks(Hits const& hits) { ... }

```
namespace {
  Tracks make tracks(Hits const& hits) { ... }
}
namespace expt {
  class TrackMaker : public art::SharedProducer {
  public:
    TrackMaker(fhicl::ParameterSet const&) :
    {
      consumes<Hits, art::InEvent>("GoodHits");
      produces<Tracks, art::InEvent>("GoodTracks");
      async<art::InEvent>();
    }
    void produce(art::Event& e,
                 art::ProcessingFrame const&) override
    {
      auto const& hits = e.getProduct<Hits>("GoodHits");
      auto tracks = make tracks(hits);
      e.put(std::make_unique<Tracks>(std::move(tracks)),
            "GoodTracks");
    }
 };
}
```
#include "art/Framework/Core/SharedProducer.h" #include "art/Framework/Principal/Event.h"

DEFINE ART MODULE(expt::TrackMaker)

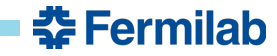

art

• Create tracks from hits for each event.

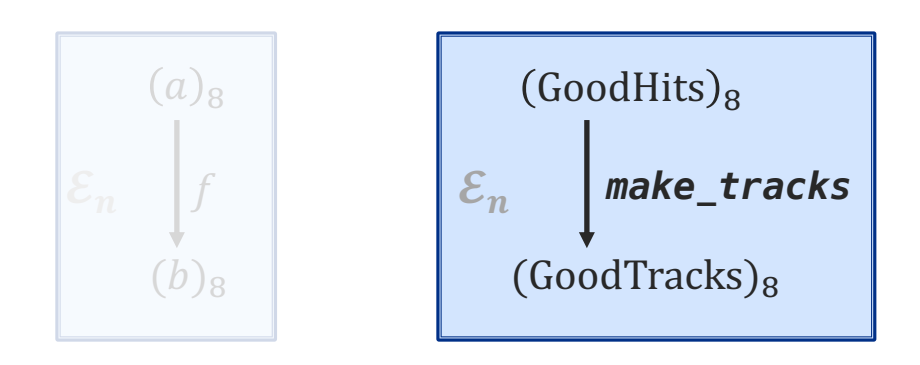

Tracks make\_tracks(Hits const& hits) { ... }

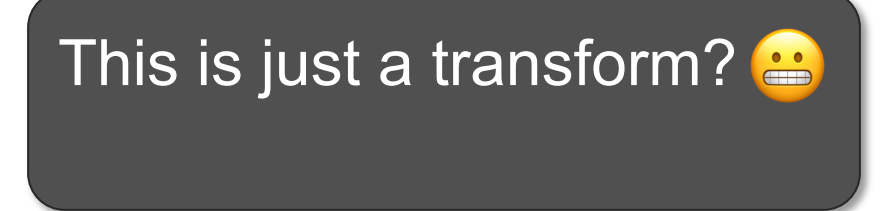

```
#include "art/Framework/Core/SharedProducer.h" \overline{art}#include "art/Framework/Principal/Event.h"
```
}

}

```
namespace {
 Tracks make tracks(Hits const& hits) { ... }
namespace expt {
  class TrackMaker : public art::SharedProducer {
  public:
   TrackMaker(fhicl::ParameterSet const&) :
    {
      consumes<Hits, art::InEvent>("GoodHits");
      produces<Tracks, art::InEvent>("GoodTracks");
      async<art::InEvent>();
    }
   void produce(art::Event& e,
                 art::ProcessingFrame const&) override
    {
      auto const& hits = e.getProduct<Hits>("GoodHits");
      auto tracks = make tracks(hits);
      e.put(std::make_unique<Tracks>(std::move(tracks)),
            "GoodTracks");
    }
 };
```
DEFINE ART MODULE(expt::TrackMaker)

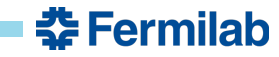

• Create tracks from hits for each event.

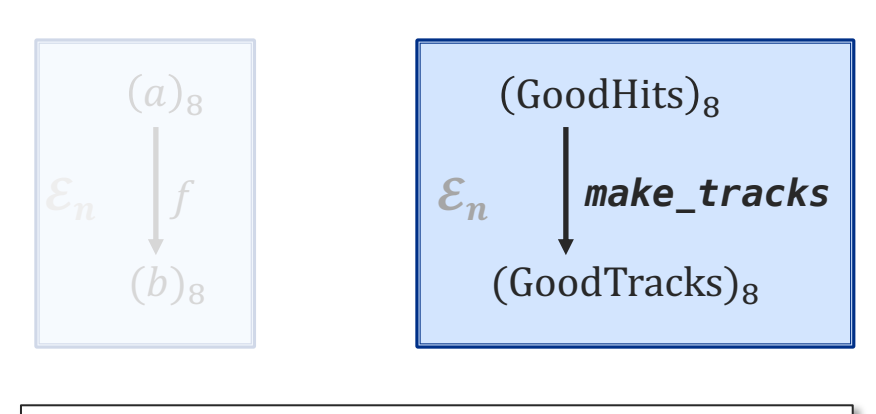

Tracks make\_tracks(Hits const& hits) { ... }

# This is just a transform?  $\triangleq$

#include "art/Framework/Core/SharedProducer.h" #include "art/Framework/Principal/Event.h"

}

}; }

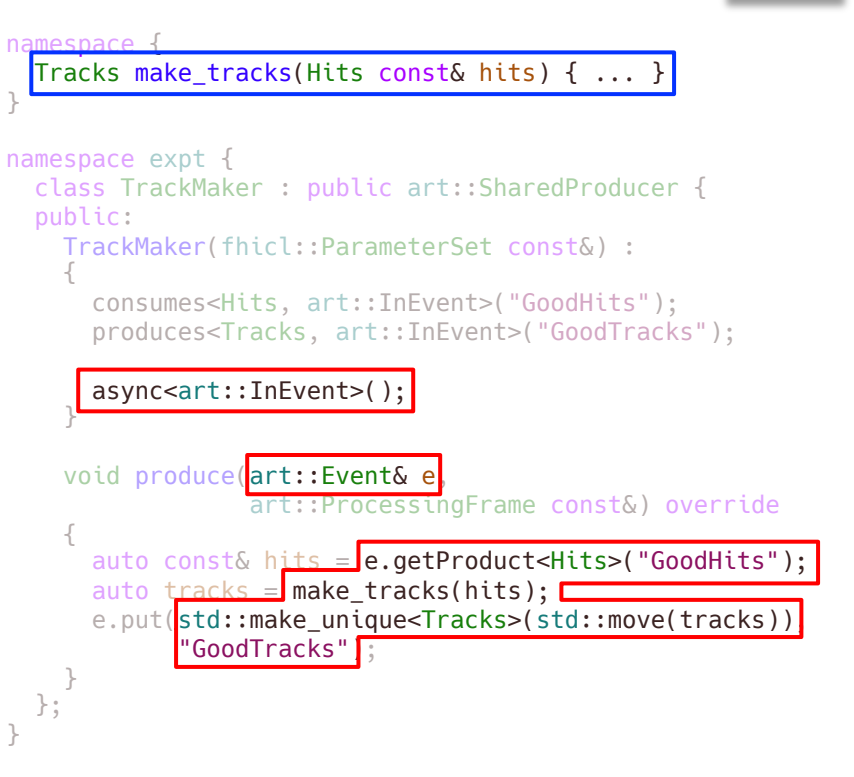

DEFINE ART MODULE(expt::TrackMaker)

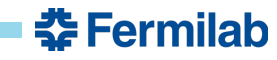

art

• Create tracks from hits for each event.

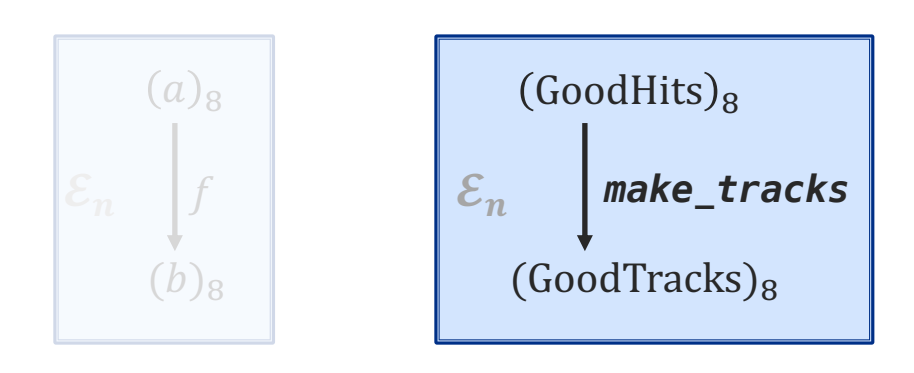

Tracks make\_tracks(Hits const& hits) { ... }

This is just a transform? Nobody wants this.

#include "art/Framework/Core/SharedProducer.h" #include "art/Framework/Principal/Event.h"

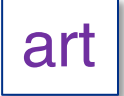

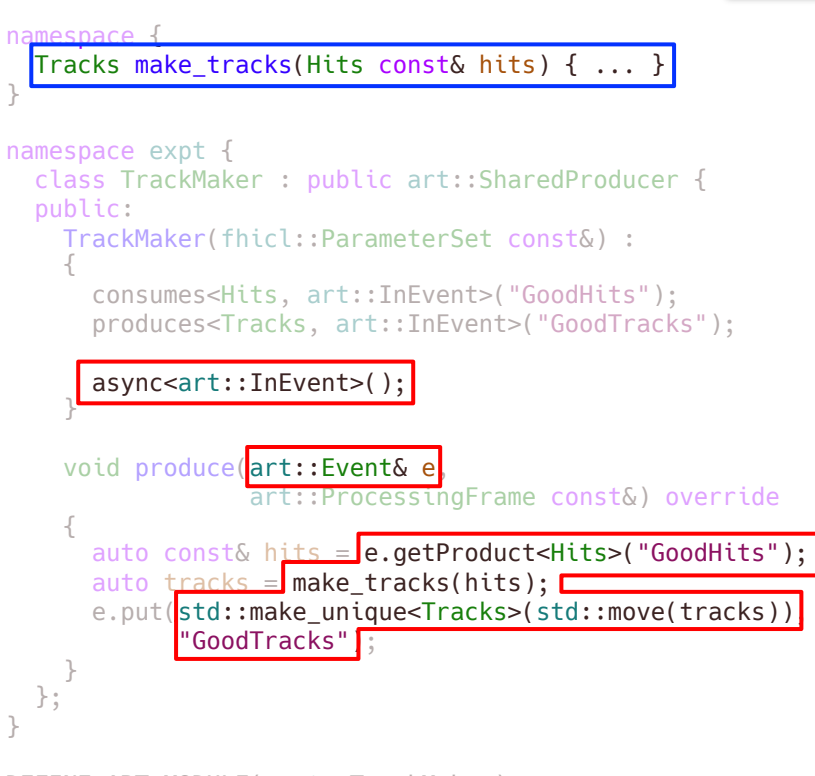

DEFINE ART MODULE(expt::TrackMaker)

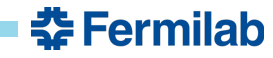

• Create tracks from hits for each event.

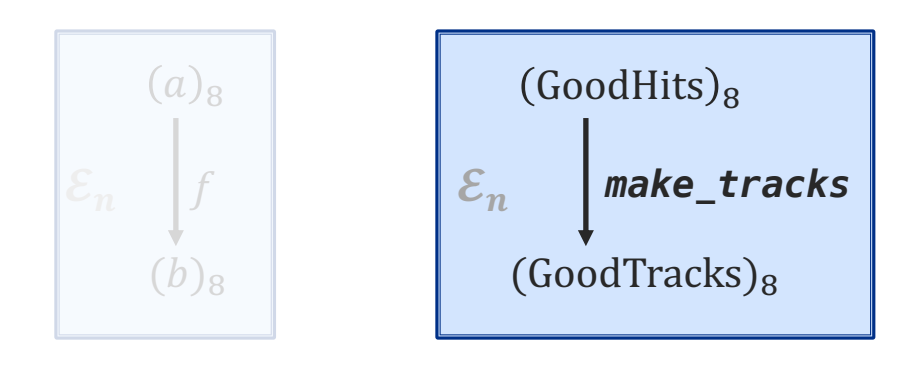

Tracks make\_tracks(Hits const& hits) { ... }  $\Big\|$  }

# *A better way…*

```
Meld
#include "meld/module.hpp"
namespace {
  Tracks make_tracks(Hits const& hits) { ... }
}
DEFINE_MODULE(m, config) {
  m.with(make_tracks)
   .transform("GoodHits").in_each("Event")
   .to("GoodTracks")
   .using_concurrency(unlimited);
```
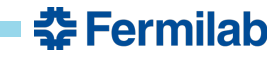

• Create tracks from hits for each event.

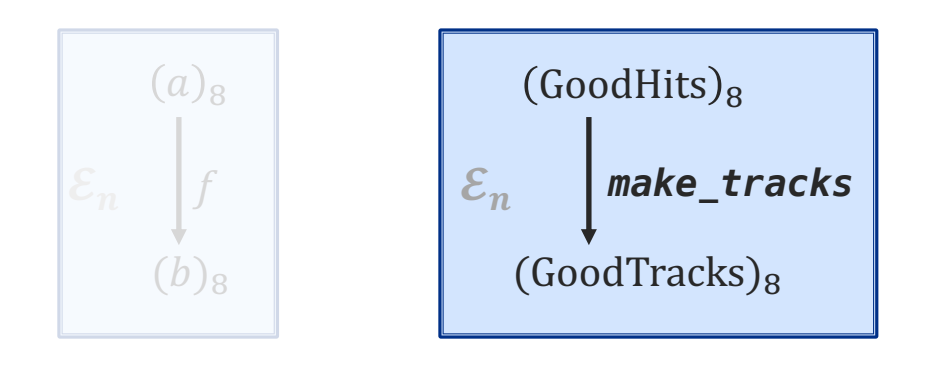

Tracks make\_tracks(Hits const& hits) {  $\dots$  } | }

# *A better way…*

```
Meld
#include "meld/module.hpp"
namespace {
  Tracks make_tracks(Hits const& hits) { ... }
}
DEFINE_MODULE(m, config) {
  m.with(make_tracks)
   .transform("GoodHits").in_each("Event")
   .to("GoodTracks")
   .using_concurrency(unlimited);
```
• Minimal boilerplate.

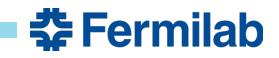

• Create tracks from hits for each event.

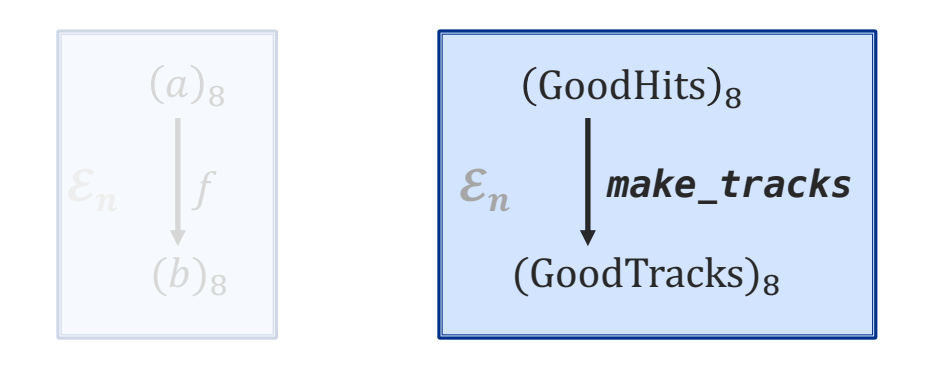

} Tracks make\_tracks(Hits const& hits) { ... }

# *A better way...* • Minimal boilerplate.<br>• Event is now a lab

```
#include "meld/module.hpp"
namespace {
 Tracks make_tracks(Hits const& hits) { ... }
}
DEFINE_MODULE(m, config) {
  m.with(make_tracks)
   .transform("GoodHits").in_each("Event")
   .to("GoodTracks")
   .using_concurrency(unlimited);
                                    Meld
```
- 
- Event is now a label.

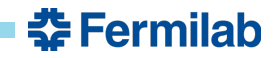

• Create tracks from hits for each event.

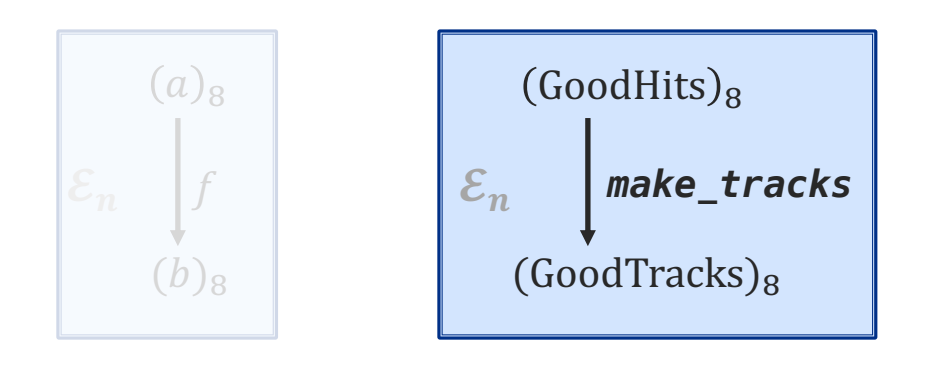

Tracks make\_tracks(Hits const& hits) { ... }

# *A better way...* • Minimal boilerplate.<br>• Event is now a lab

```
#include "meld/module.hpp"
namespace {
 Tracks make_tracks(Hits const& hits) { ... }
}
DEFINE_MODULE(m, config) {
  m.with(make_tracks)
   .transform("GoodHits").in_each("Event")
   .to("GoodTracks")
   .using_concurrency(unlimited);
}
                                    Meld
```
- Event is now a label.
- Higher-order function is now explicit.

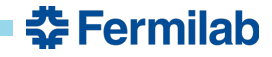

# **Meld implementation**

- https://github.com/knoepfel/meld (not even alpha release)
- inii. • Implemented using oneTBB's flow graph

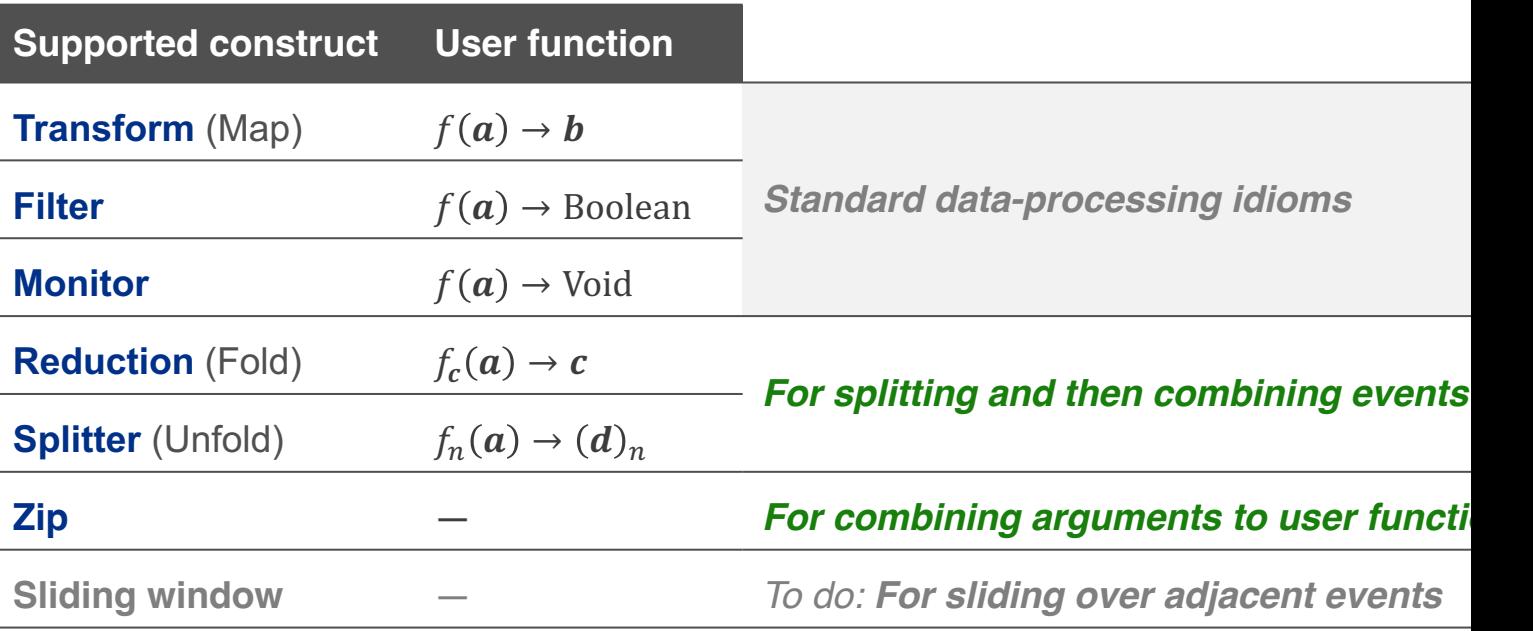

anoAPT

#### **Sample hierarchies tested by Meld**

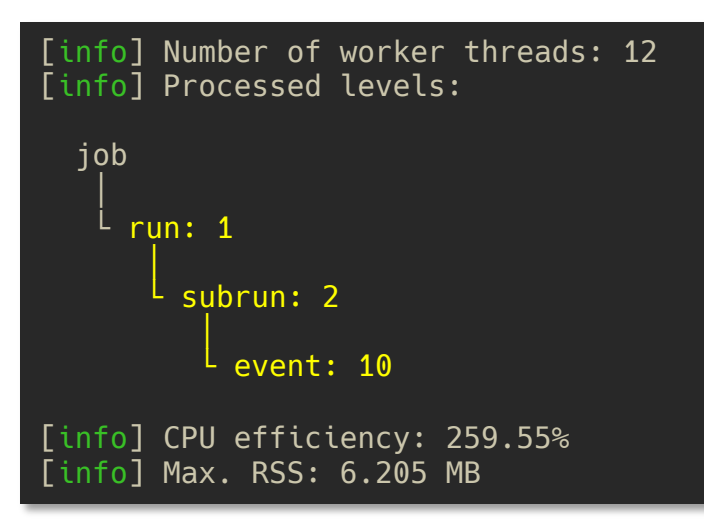

*art-based hierarchy*

**Performance numbers are preliminary**

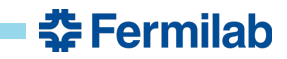

### **Sample hierarchies tested by Meld**

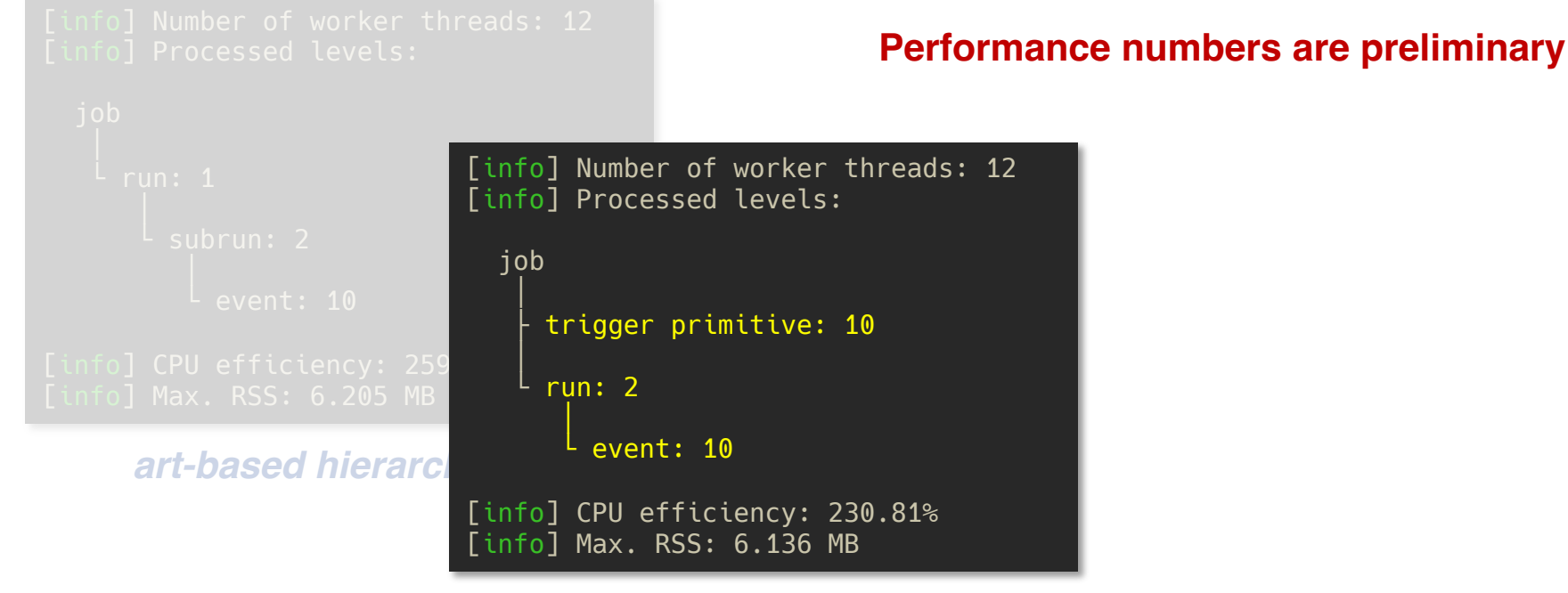

*Non-trivial hierarchy*

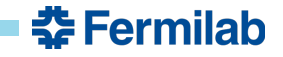

### **Sample hierarchies tested by Meld**

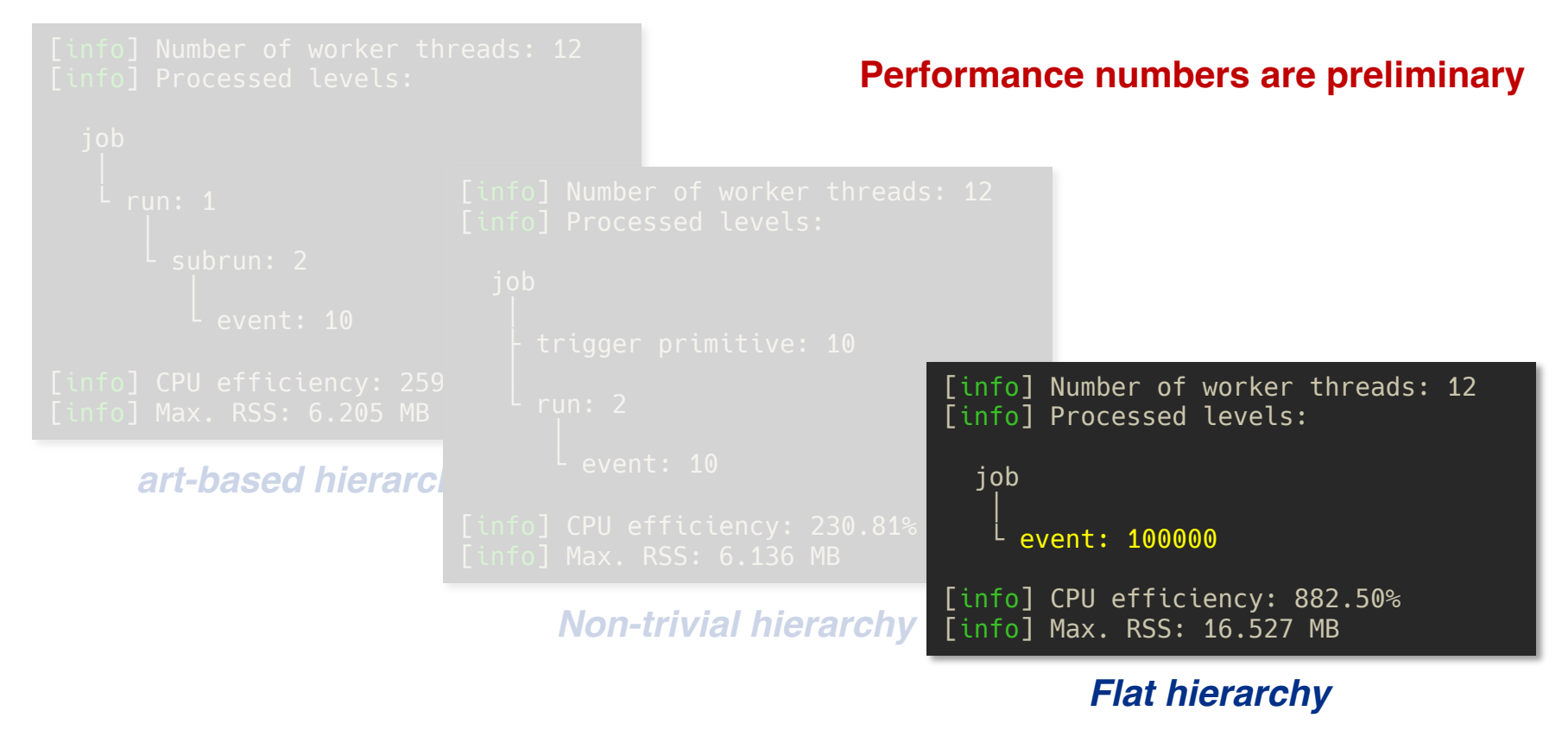

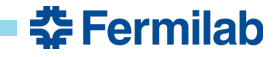

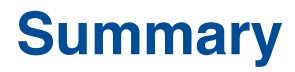

*"Ways change, Stil."* — Paul from *Dune* by Frank Herbert

• Supporting DUNE's framework needs suggests rethinking framework concepts.

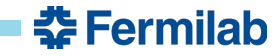

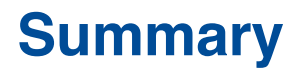

*"Ways change, Stil."* —Paul from *Dune* by Frank Herbert

- Supporting DUNE's framework needs suggests rethinking framework concepts.
- Meld seeks to address these needs by considering a framework job as a

**(1) graph of data products** *connected by* **(2) user-provided operations** *of*  **(3) higher-order functions**.

- It is not a framework-less framework, but it *is* less framework coupling.
- Preliminary work indicates this is a productive avenue to pursue.

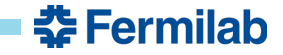

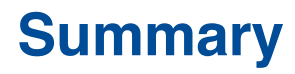

*"Ways change, Stil."* —Paul from *Dune* by Frank Herbert

- Supporting DUNE's framework needs suggests rethinking framework concepts.
- Meld seeks to address these needs by considering a framework job as a

**(1) graph of data products** *connected by* **(2) user-provided operations** *of*  **(3) higher-order functions**.

- It is not a framework-less framework, but it *is* less framework coupling.
- Preliminary work indicates this is a productive avenue to pursue.

# *Thank you for your time and attention.*

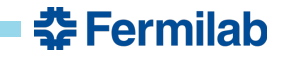

#### **Backup slides**

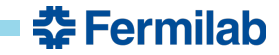

### **Accessing provenance information**

```
#include "meld/module.hpp"
```

```
+-
Tracks make_tracks(Hits const& hits) { ... }
 namespace {
  Tracks make_tracks(meld::handle<Hits> hits) { ... }
 }
 DEFINE_MODULE(m, config) {
   m.with(make_tracks)
    .transform("GoodHits").in_each("Event")
    .to("GoodTracks")
    .using concurrency(unlimited);
 }
```
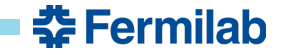

#### **Class example using lambda expression**

```
#include "meld/module.hpp"
```

```
DEFINE MODULE(m, config)
\mathcal{L}auto threshold = config.get<unsigned int>("threshold");
  m.with([threshold](Hits const& hits) { return hits.size() > threshold; })
   .filter("GoodHits").in_each("Event")
   .using concurrency(unlimited);
}
```
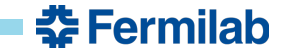

#### **Class example registering two member functions**

```
#include "meld/module.hpp"
class Selector {
public:
  Selector(unsigned int n) : threshold{n} {}
  bool gt(Hits const& hits) const { return hits.size() > threshold; }
  bool le(Hits const& hits) const { return !gt(hits); }
private:
  unsigned int threshold;
};
DEFINE MODULE(m, config)
\mathcal{L}auto threshold = config.get<unsigned int>("threshold");
  auto bound_m = m.make<Selector>(threshold);
  bound m.with(&Selector::gt).filter("GoodHits").in each("Event");
  bound m.with(&Selector::le).filter("GoodHits").in each("Event");
}
```
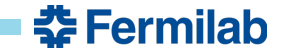

#### **Reduction example**

```
class MyAccumulator : public art::EDProducer {
public:
  MyAccumulator(ParameterSet const&)
  {
    produces<int, art::InSubRun>("sum");
  }
  void produce(art::Event&) override
  {
    ++counter_;
  }
  void endSubRun(art::SubRun& sr) override
  {
    sr.put(std::make_unique<int>(counter_), "sum");
    counter_ = 0;}
private:
  int counter = 0;
};
DEFINE_ART_MODULE(MyAccumulator)
```

```
void accumulate(int& counter,
                meld::level_id const&)
{
  ++counter;
}
DEFINE_MODULE(m) {
  m.with(accumulate, 0).for_each("SubRun")
   .reduce("id").in_each("Event")
   to("sum");
}
```
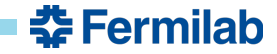

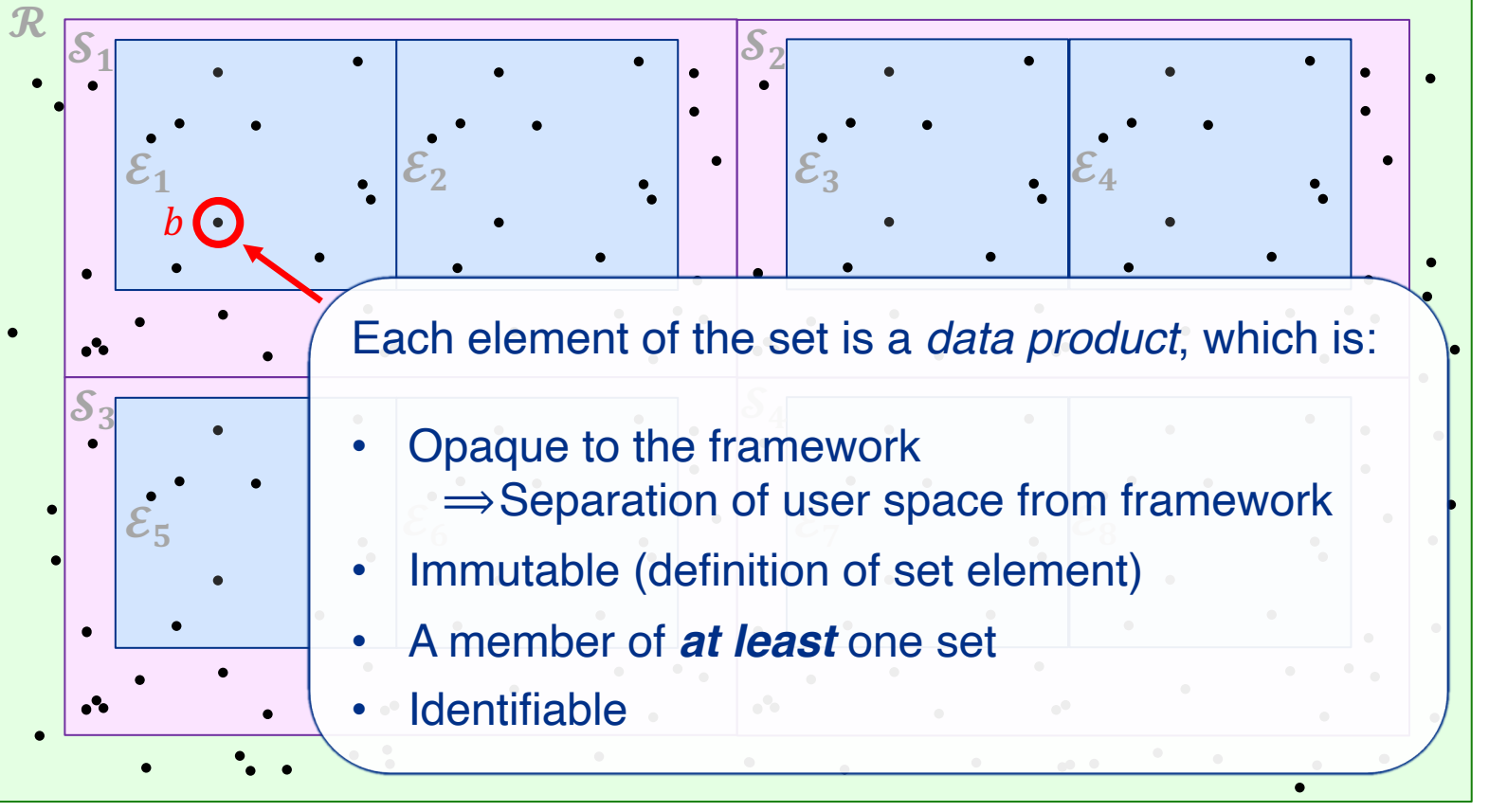

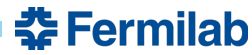

#### **Higher-order functions**

• We are interested in the mappings of the form:

$$
\left\{(\boldsymbol{a})_n \stackrel{f}{\rightarrow} (\boldsymbol{b})_m\right\} \in \mathcal{D}
$$

- Each object  $\alpha$  corresponds to a tuple of arguments passed to  $f$ .
- The signature of f and the value  $f(a)$ , depends on the higher-order function.
- The above mapping happens within a domain  $D$  (e.g. job, run, event).
- Each object  $\alpha$  is an element of a subset of the domain  $\mathcal{D}$ .

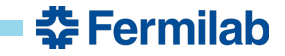

#### **Supported higher-order functions**

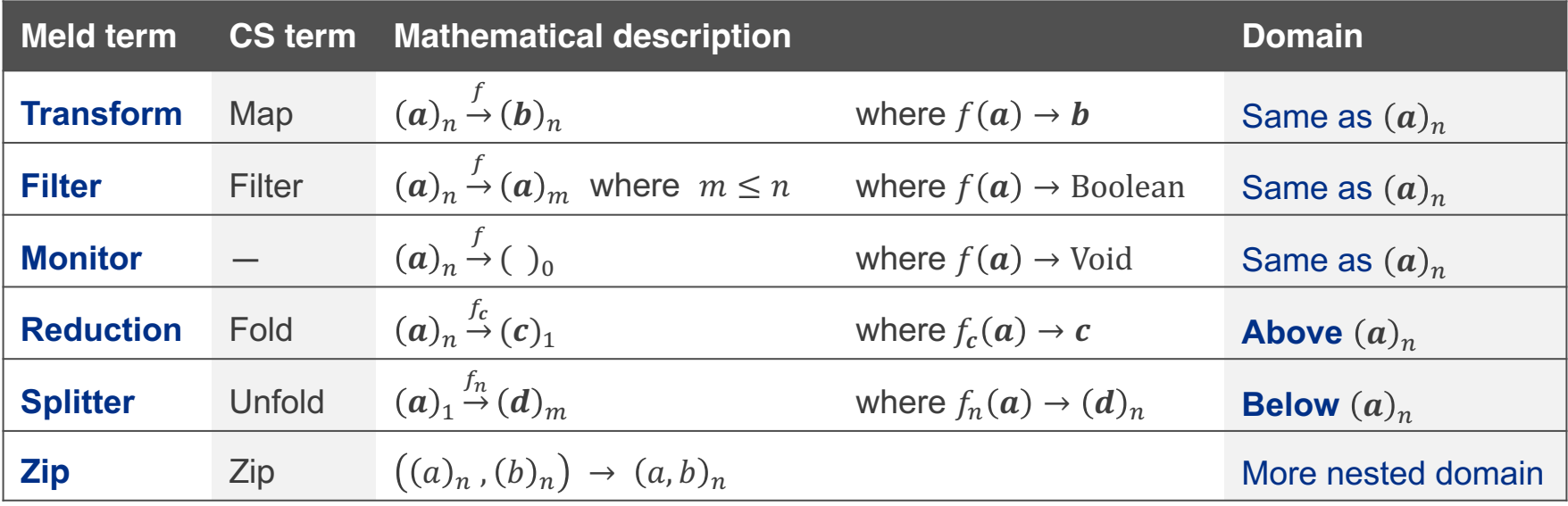

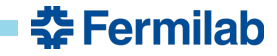